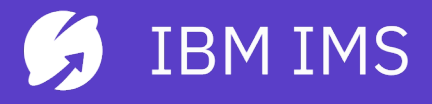

The 4 Paths to Digital Transformation in IMS

**Haley Fung** hfung@us.ibm.com

IBM Offering Manager – API, Java, DevOps for IMS and Ansible for Z

## Please note

IBM's statements regarding its plans, directions, and intent are subject to change or withdrawal without notice and at IBM's sole discretion.

Information regarding potential future products is intended to outline our general product direction and it should not be relied on in making a purchasing decision.

The information mentioned regarding potential future products is not a commitment, promise, or legal obligation to deliver any material, code or functionality. Information about potential future products may not be incorporated into any contract.

The development, release, and timing of any future features or functionality described for our products remains at our sole discretion.

Performance is based on measurements and projections using standard IBM benchmarks in a controlled environment. The actual throughput or performance that any user will experience will vary depending upon many factors, including considerations such as the amount of multiprogramming in the user's job stream, the I/O configuration, the storage configuration, and the workload processed. Therefore, no assurance can be given that an individual user will achieve results similar to those stated here.

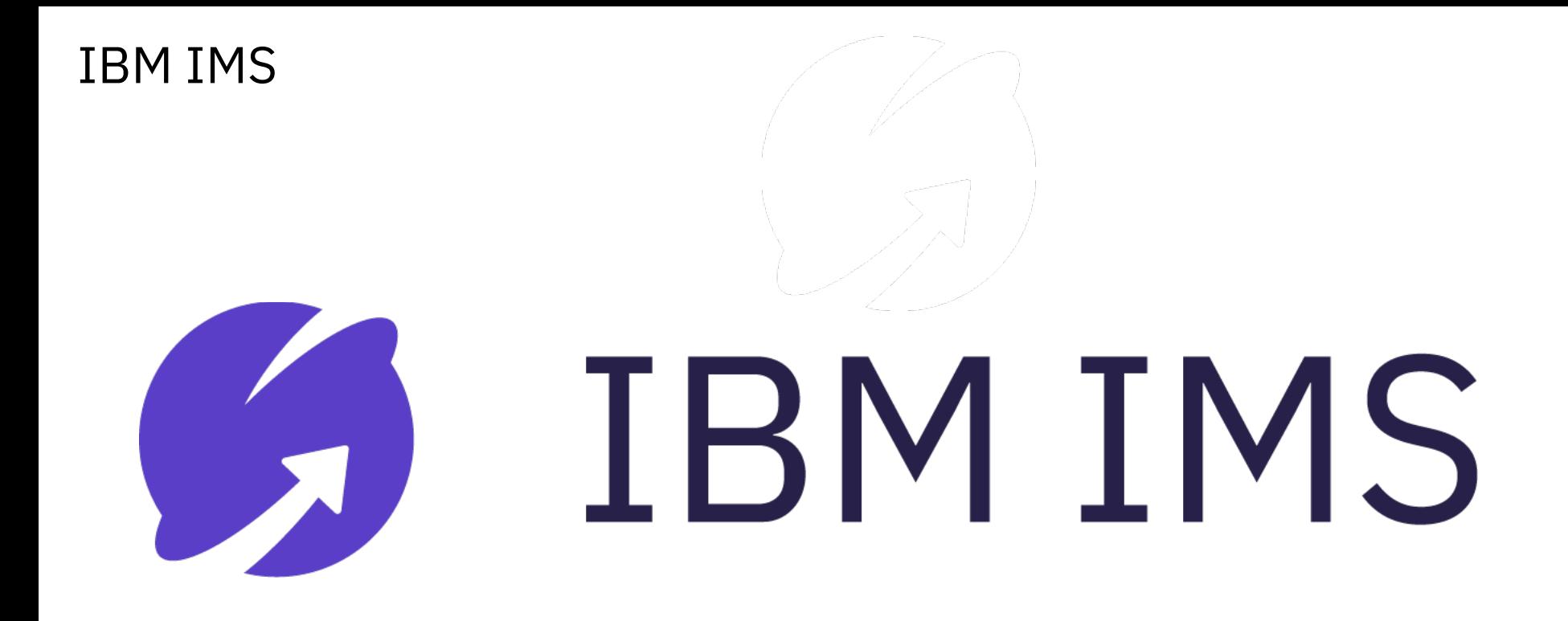

## From IBM Z Value Drivers to a successful Hybrid Cloud Policy

### **IBM Z Value Drivers**

– Open and connected to public and private cloud environments

- Optimized for Java workloads
- Optimized for Machine Learning, Spark and real time insights / decision
- Unmatched reliability, security, and availability
- Industry first pervasive encryption capabilities
- Transparent and predictable container pricing for new workloads

#### STAMFORD, Conn., June 22, 2016

**View All Press Releases** 

Gartner Says By 2020, a Corporate "No-Cloud" Policy Will Be as Rare as a "No-Internet" Policy Is Today

**Gartner** 

Hybrid Will Be the Most Common Use of the Cloud

#### **The IBM Mainframe Platform: Ongoing Challenges, New Opportunities**

**Thomas Klinect Sr. Director Analyst** Modernization

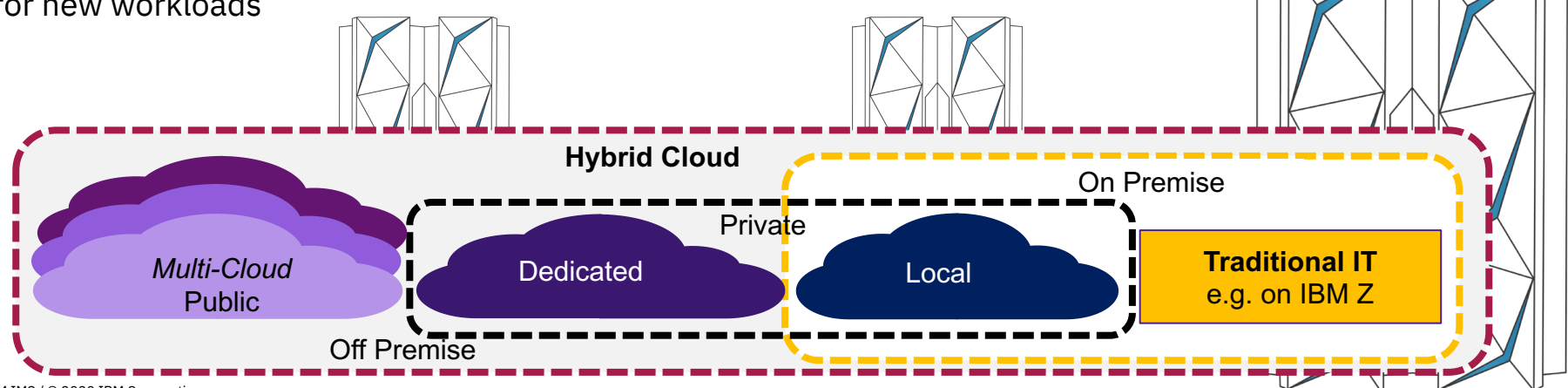

# **How can we help you to keep IMS modern?**

# **Embrace change**

IBM IMS / © 2020 IBM Corporation

## IMS in a Connected Mainframe World

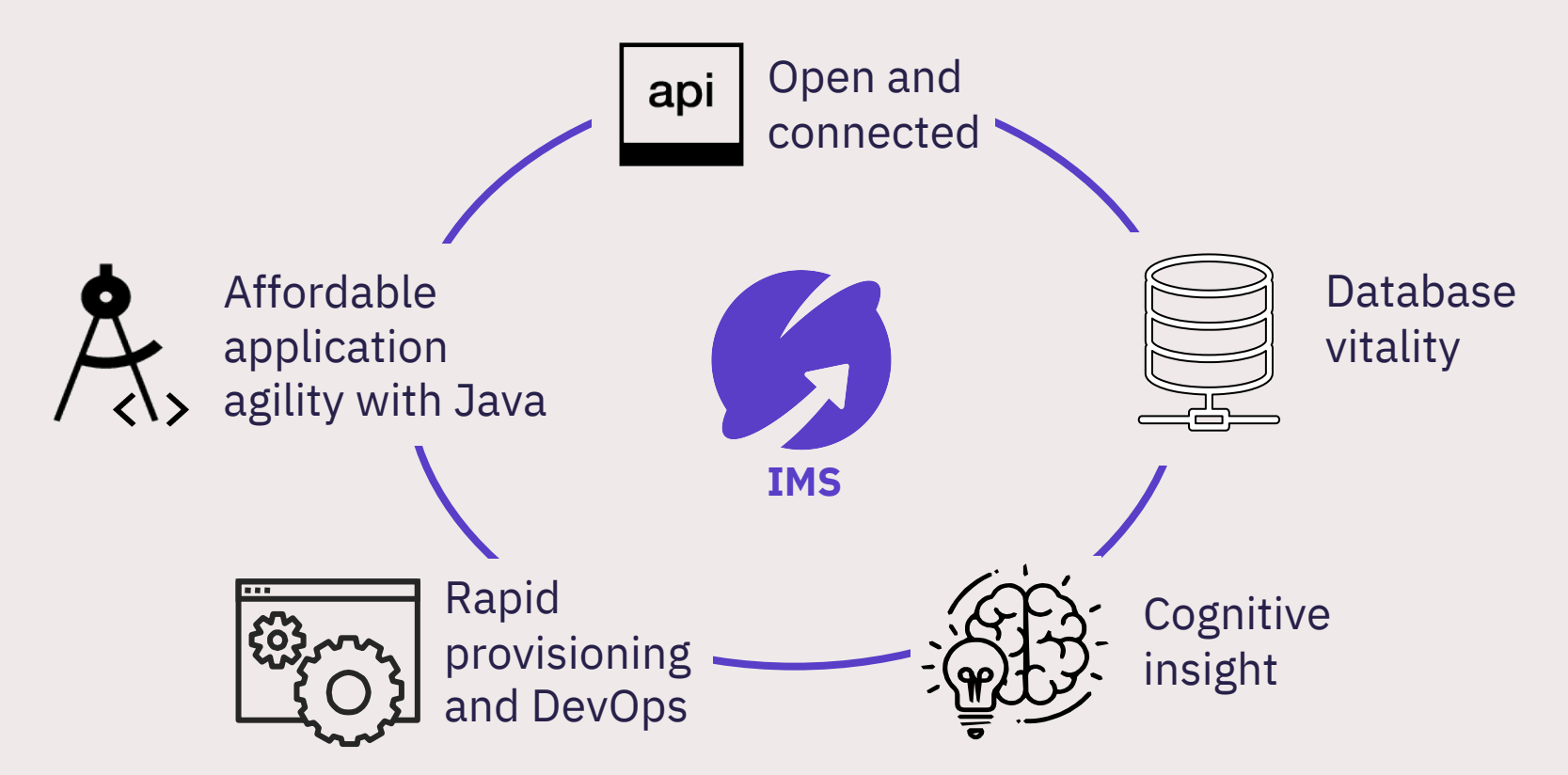

## Common IMS Modernization Patterns

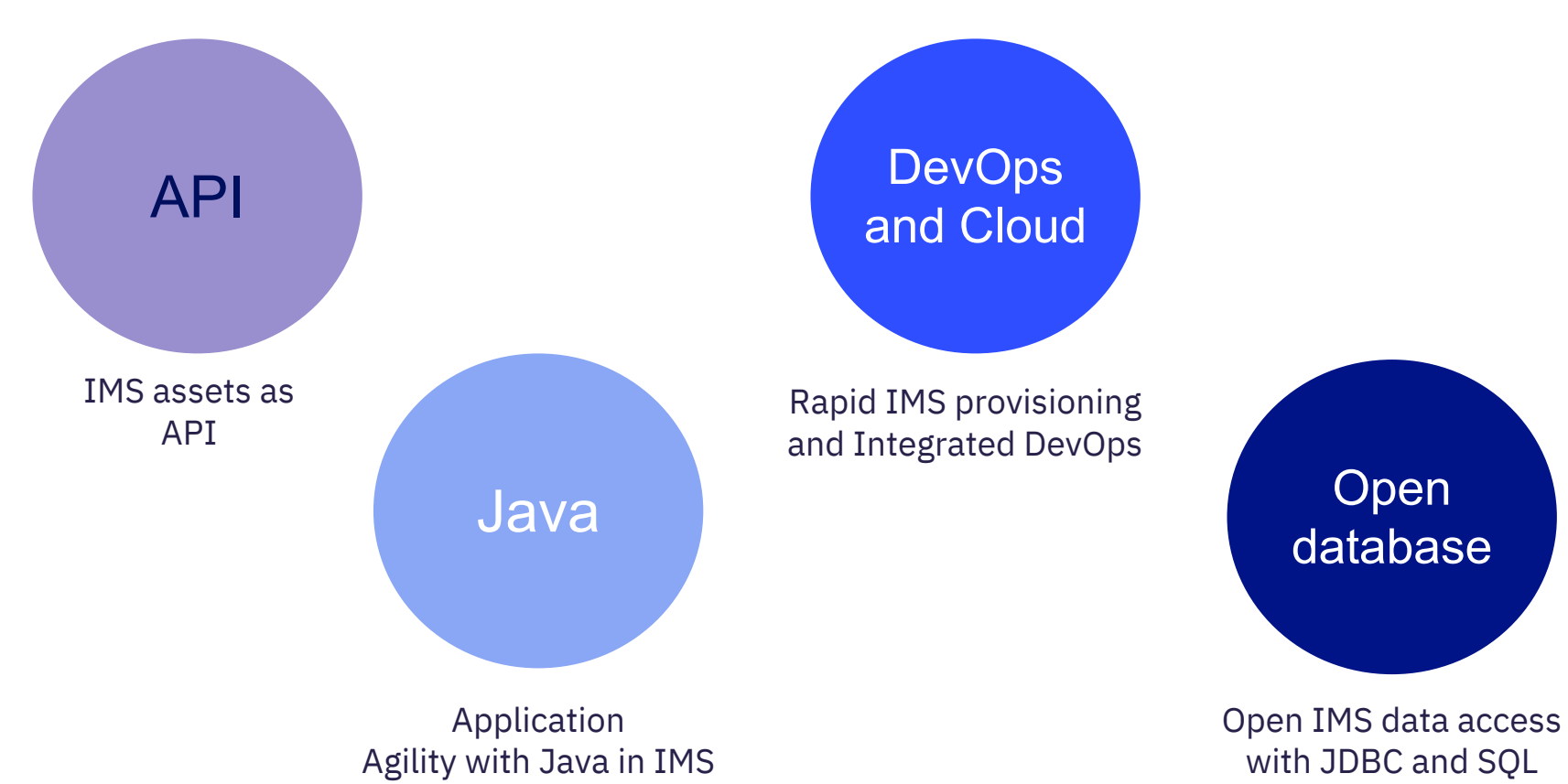

IBM IMS / © 2020 IBM Corporation

## IMS and API

- Open access to IMS data and transactions
- Create RESTful APIs from your IMS transaction assets
- Harness new opportunities with your growing API portfolio
- Maximize opportunity by connecting IMS on-prem assets to the Cloud
- Convert IMS from cost center to revenue center

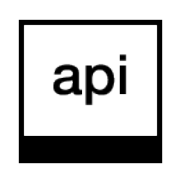

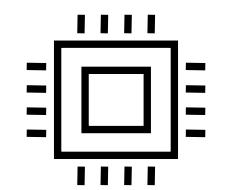

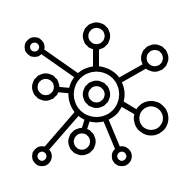

*Innovate and extend your IMS investment to the Cloud*

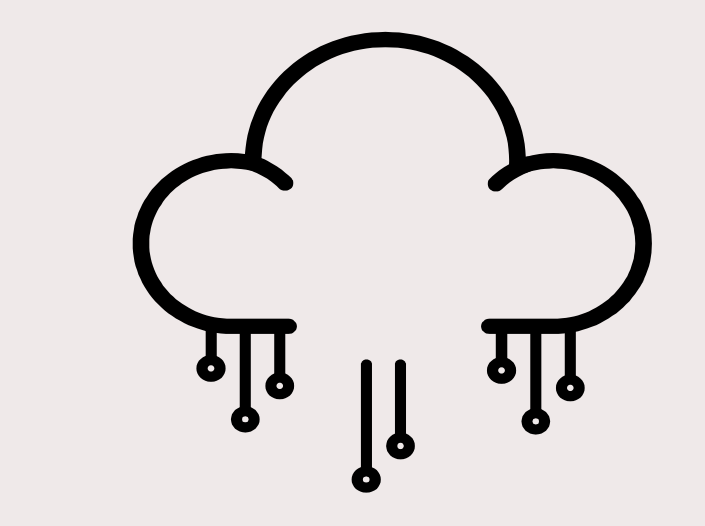

IBM z/OS Connect Enterprise Edition

## Truly RESTful APIs to and from your mainframe

for building microservices and succeeding in the API economy

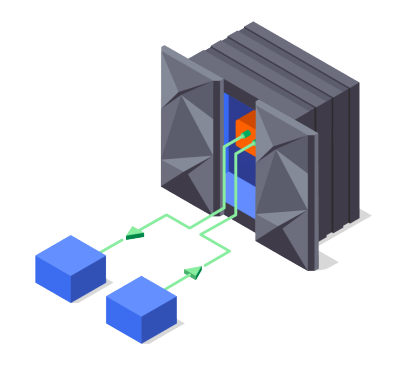

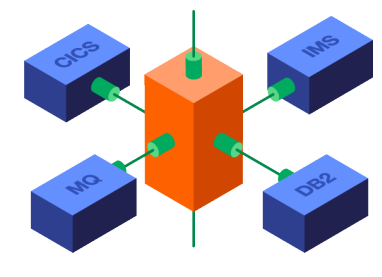

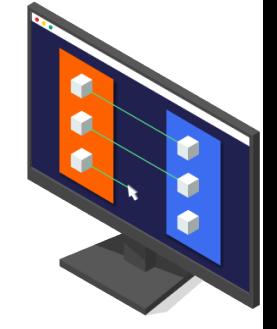

APIs to and from the mainframe Comprehensive subsystem support Point-and-click API creation

Call external APIs from your mainframe applications, or expose those applications as easily consumable RESTful APIs with OpenA with simple integration into enterprise API management solutions.

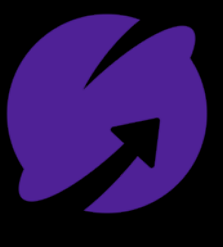

IMS

### API to IMS Transaction

## API to IMS Data

### IMS Application to external API

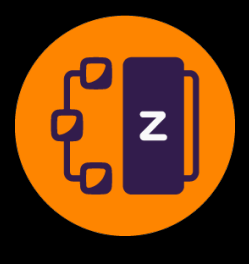

API

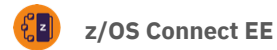

## z/OS Connect Enterprise Edition Expose IMS and z/OS assets as RESTful APIs without writing any code.

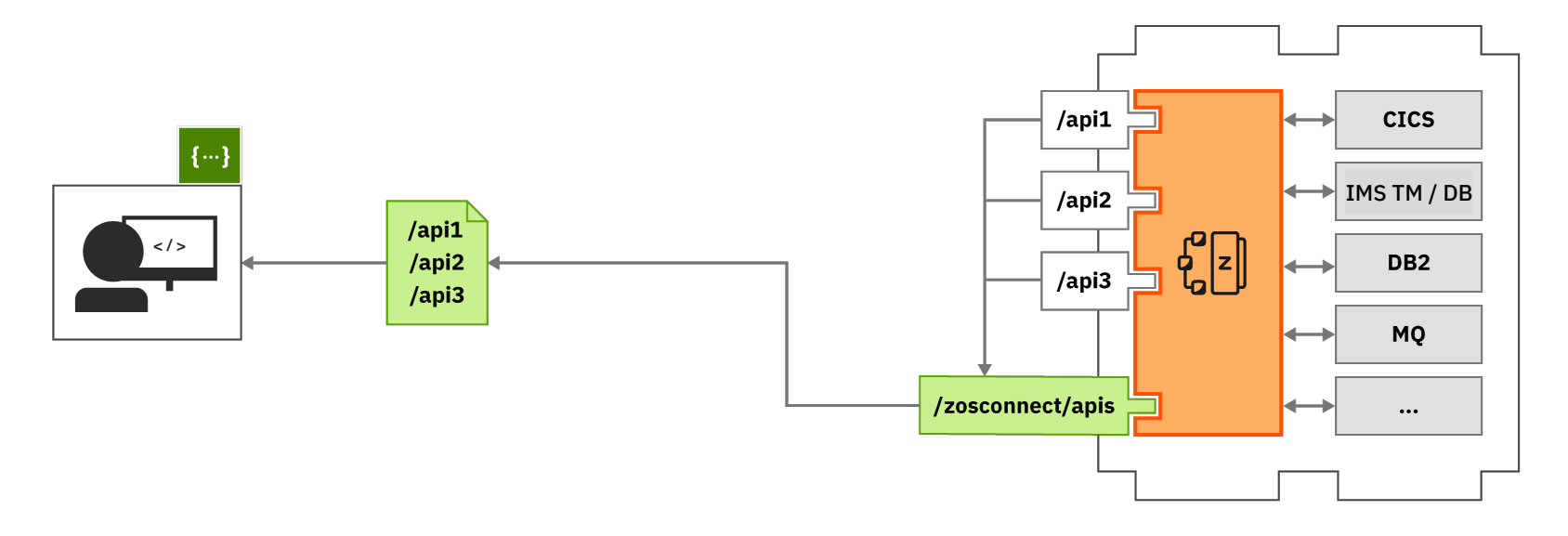

No mainframe skills to use mainframe apps as APIs. API-enable both IMS transaction

and **IMS data** directly

## API toolkit – Easy creation of API for your z/OS Assets **CD** z/0s connect EE API definition

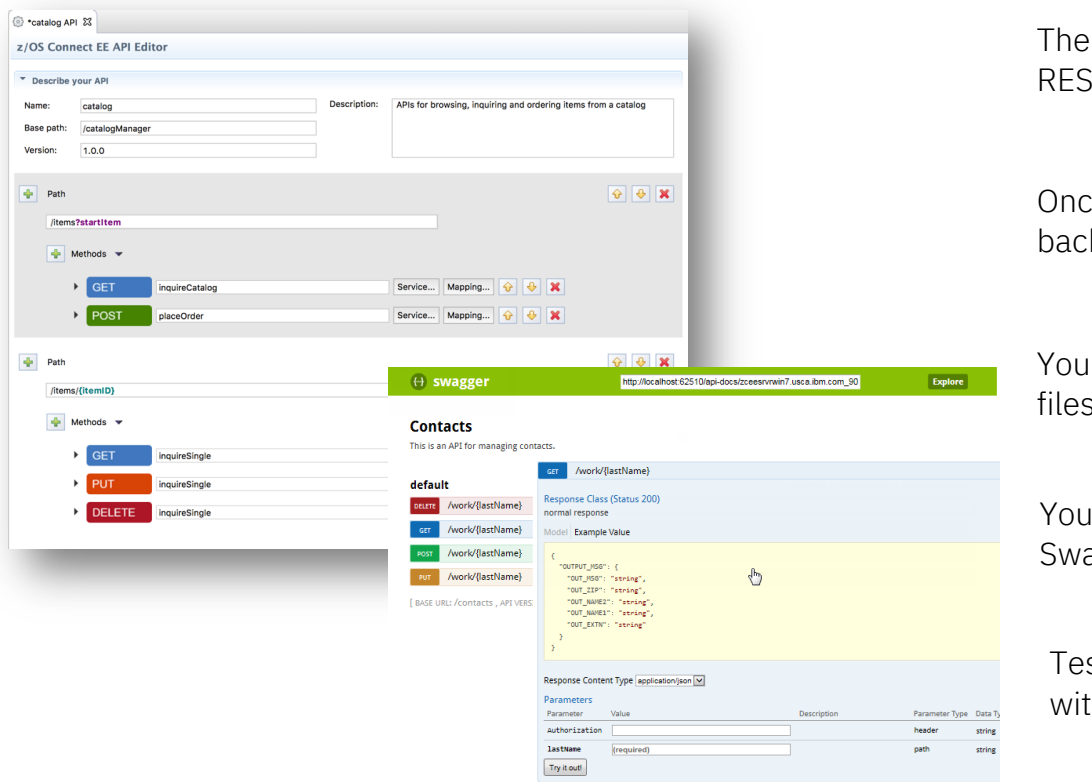

The **API toolkit** is designed to encourage RESTful API design.

Once you define your API, you can map backend services to each request.

Your services are represented by .sar files, which you import into the API toolkit.

Your IMS assets are discoverable as Swagger docs served from **z/OS Connect EE**

Test your deployed APIs directly with **Swagger UI** inside the editor.

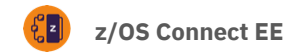

#### $z/\Omega S$  Connect access to TMS  $\Gamma$  $\mathcal{L}_l$  os some the zero as  $\mathcal{L}_l$  as  $\mathcal{L}_l$  and  $\mathcal{L}_l$  and  $\mathcal{L}_l$  and  $\mathcal{L}_l$  and  $\mathcal{L}_l$  and  $\mathcal{L}_l$  and  $\mathcal{L}_l$  and  $\mathcal{L}_l$  and  $\mathcal{L}_l$  and  $\mathcal{L}_l$  and  $\mathcal{L}_l$  and  $\mathcal{L}_l$  and  $\mathcal{L}_l$  z/OS Connect access to IMS Data

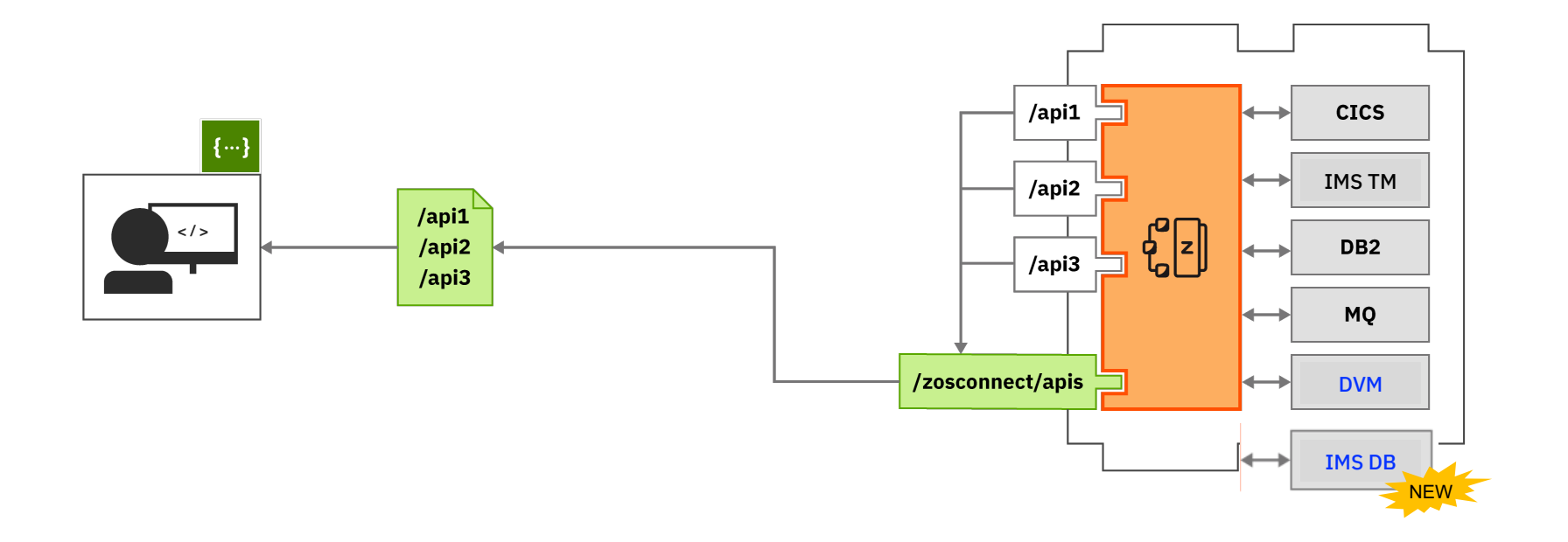

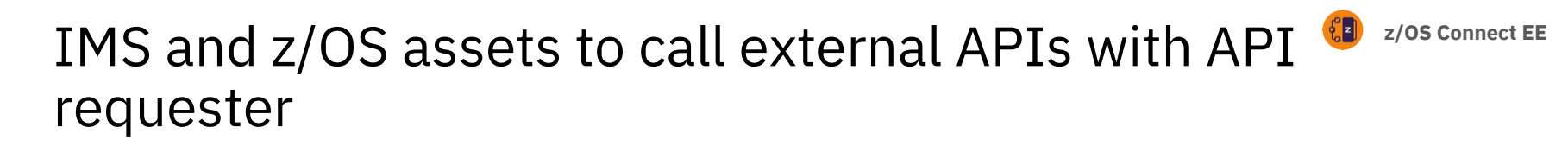

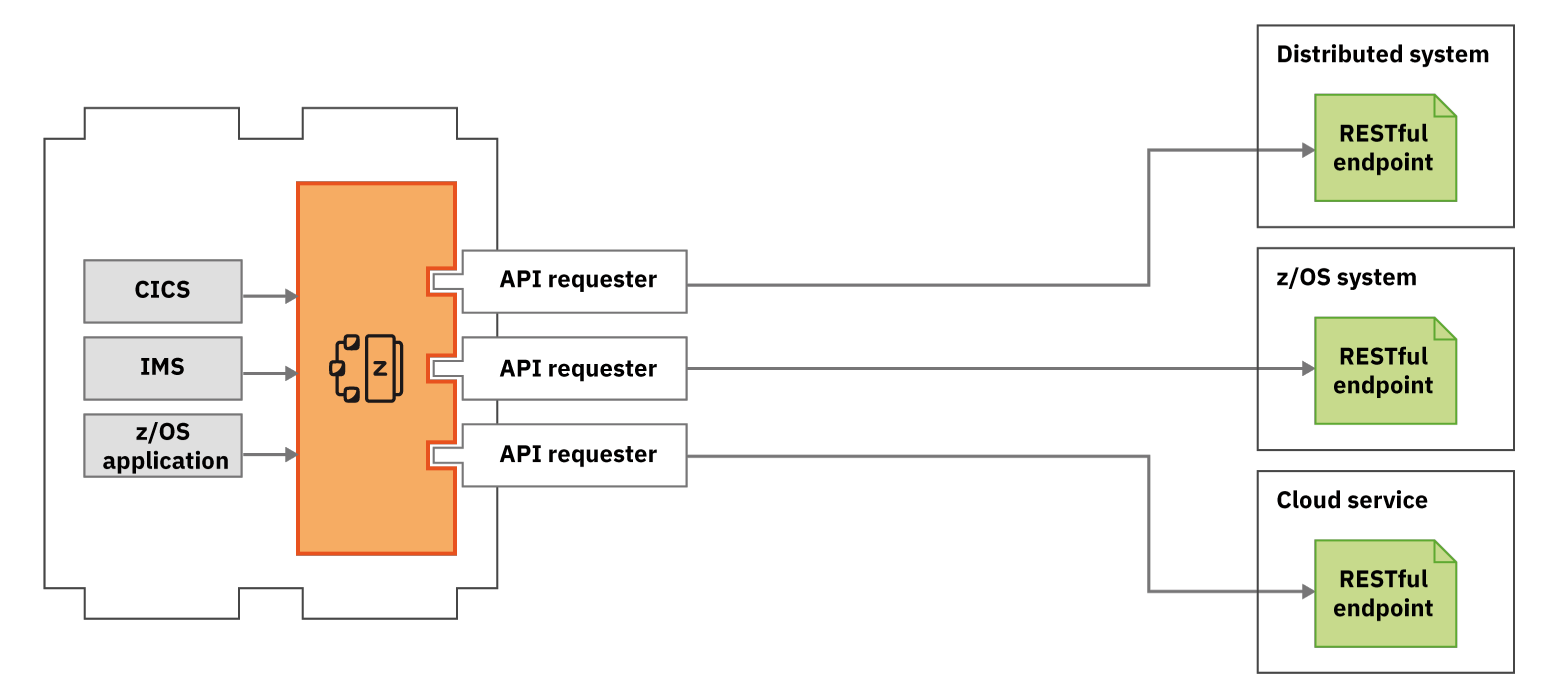

## IMS and API success stories

### **Australian bank**

Modernize Account Open application with API and reduce process time from 3 days to sub-second. In first 3 months, gained 5500 new accounts, 150M in ledger 3 days longer, 750 hours saved in call center.

### **Major Insurance company**

z/OS Connect EE was used to enable z applications to consume API that allows them to add new realtime quotes capability that requires information from other APIs.

### **Major Equipment Manufacturer**

Using z/OS Connect enabled their existing APIs in the cloud to get the data needed directly from IBM Z, without requiring additional connection options or driving additional transactions.

### **Canadian bank**

Align z assets with company's cloud and API strategy via micro services using z/OS Connect and API with IMS. Reduced cost of integration and increase speed of delivery as no coding needed. Plan to deliver over 100 zAPIs in the next year

# | finanz informatik<br>| technologie service

Provide IT services and help their clients to API-enable IMS application and database access with z/OS Connect.

- Build new web-based front-end to a complex and important applications to get rid of the 3270 access
- Quickly deployed services and APIs for mainframe services to avoid double development of the same functionality in both the mainframe and the distributed world

## Common IMS Modernization Patterns

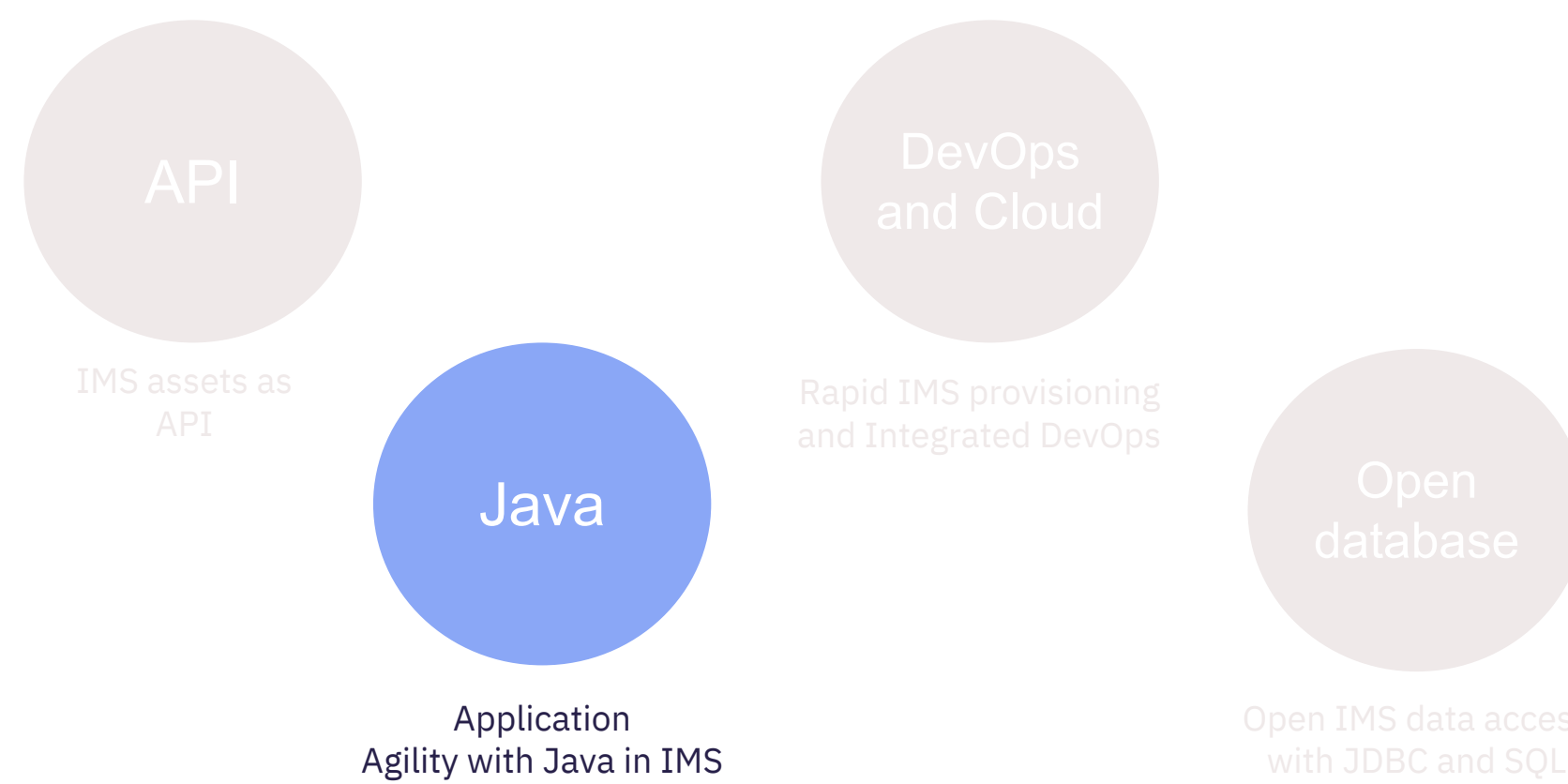

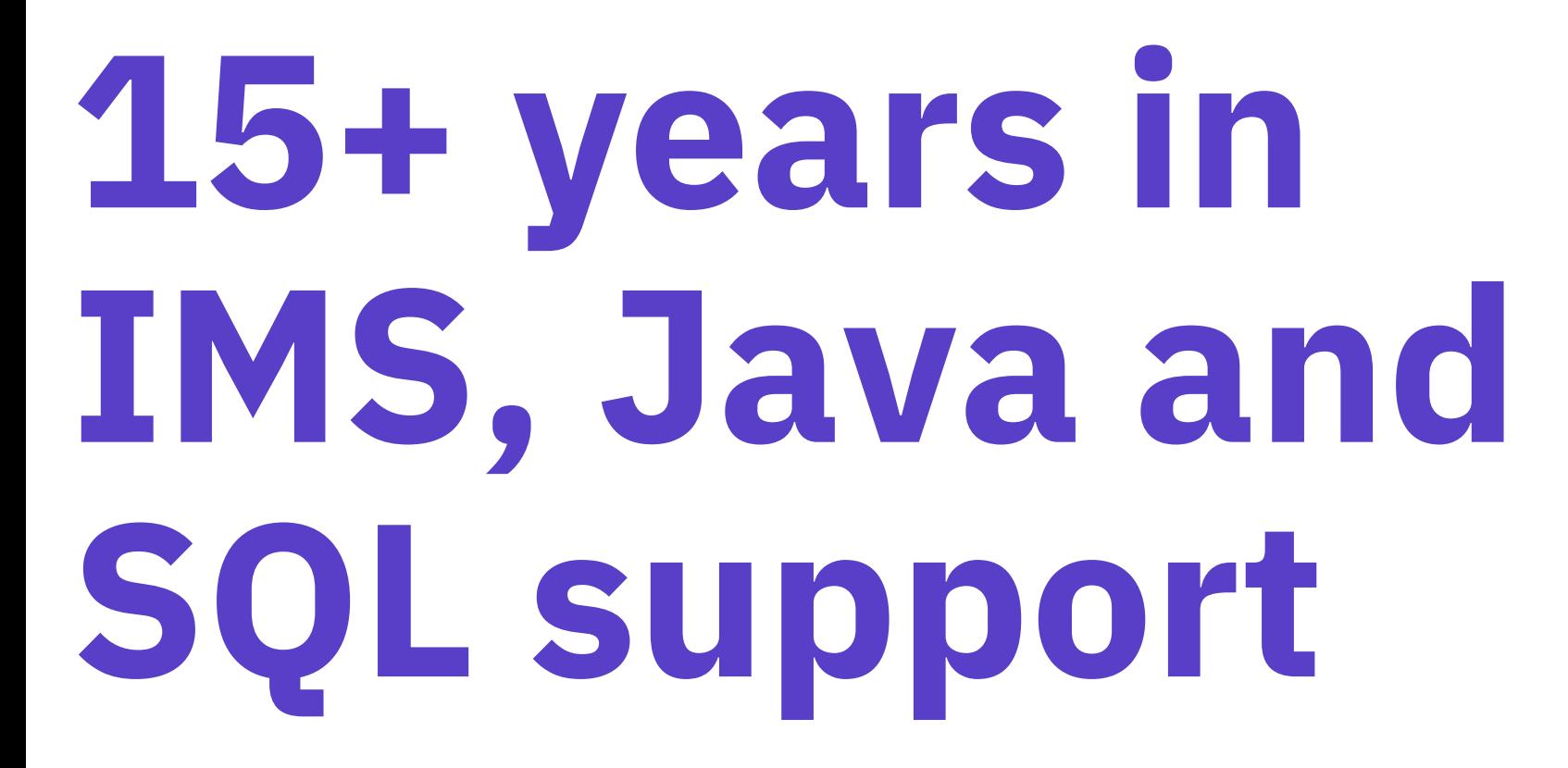

## IMS and Java: affordable application agility

- Modern languages, tooling and frameworks improve application developer productivity and shrink timeto-value
- Leverage 14 million Java developers worldwide to keep trusted IMS applications thriving
- Reduce time, MIPs, and stress with cloud-hosted development and test
- Java in IMS, has been available for over 15 years – is proven production ready solution for your enterprise!

*Innovate and extend your core applications with speed and confidence*

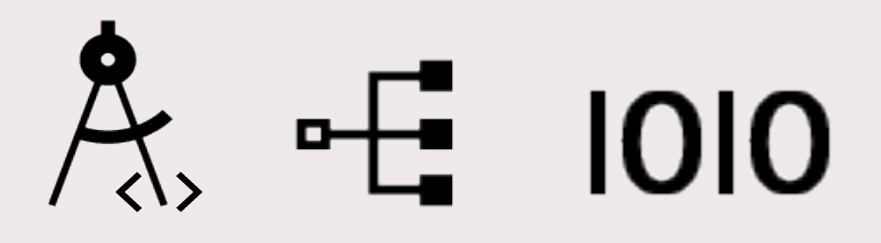

## Java and IBM Z: Perfect Partners

zIIP Co-location Extend Agility

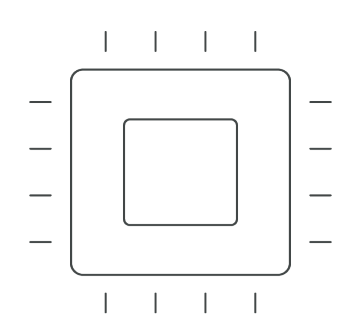

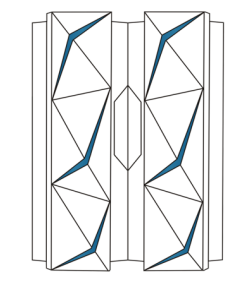

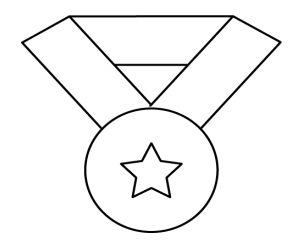

Cost efficiency ensured through offload to specialty engines

Improved performance through eliminating network latency \*vs a distributed architecture

Easy to find Java skills Proven versatile and performing language DevOps ready

## Java on z with IMS

Java running in **IMS dependent regions** 

**CICS Java**  application accessing IMS data

**Java EE server on z** access IMS

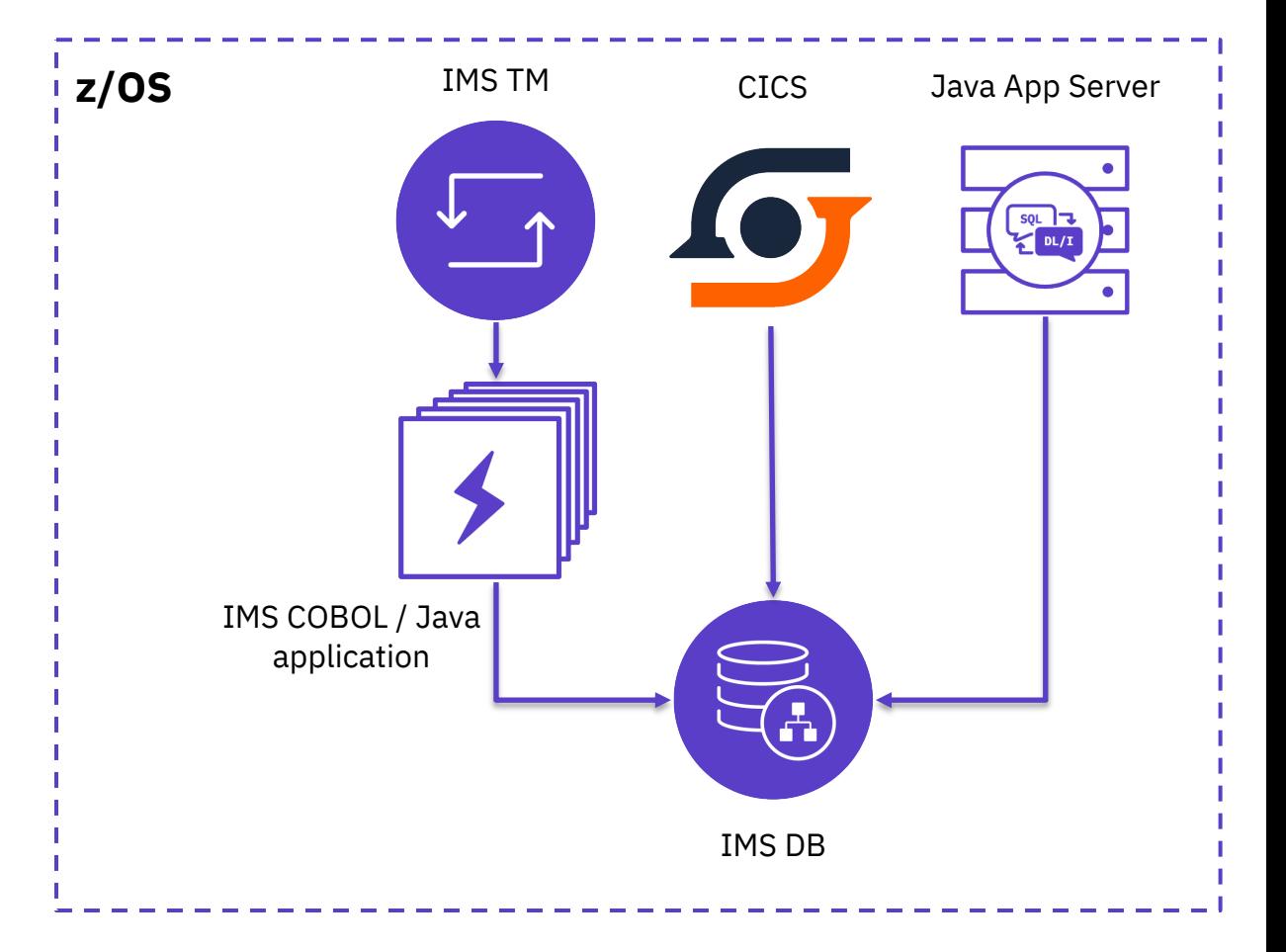

Java on IMS

## How do you use Java on Z with IMS?

**Extend existing IMS applications with Java**

**Write new or Convert IMS applications in Java**

Leverages Java in their existing COBOL applications

Convert heavy CPU consumption routines to Java

**Transitions** development from COBOL to Java

Places most of the business logic in Java allowing for better offload

Allows for easier maintenance

## IMS Java Transaction Processing Workload

**Over 25000 tps with IMS 14 and z14**

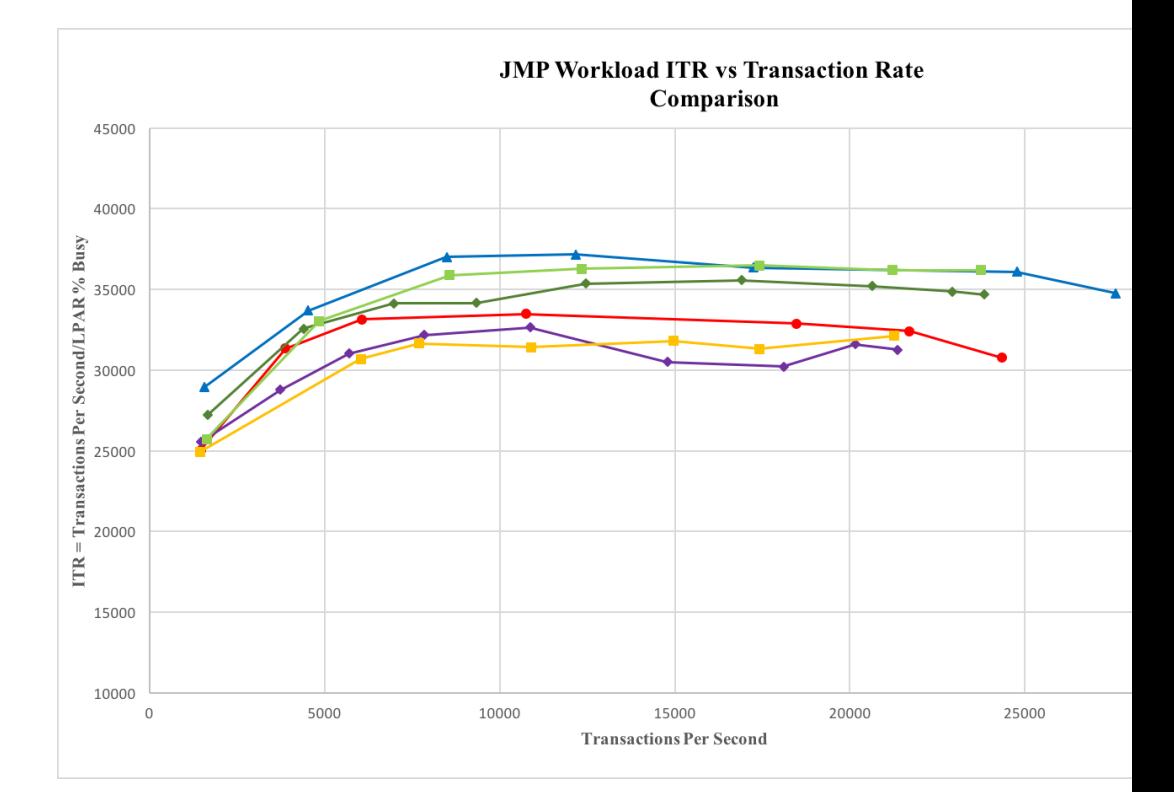

#### z14 and IMS Performance white paper

https://www-01.ibm.com/common/ssi/cgi-bin/ssialias?htmlfid=54013754USEN&

## IMS and Java success stories

## FIDUCIA GAD ZUKUNFTSERFAHREN

"Combining IMS, Java and COBOL technologies is an effective strategic way of modernizing existing mainframe applications with minimal disruption, operational risk and costs."

- Carsten Pfläging, CIO Fiducia & GAD

### **Major International Bank based in North America**

Convert business-critical IMS applications to pure Java improve application maintenance and cost-savings using Java in IMS

# | finanz informatik<br>| technologie service

Modernize IMS application with Java and SQL that needs to access a complex IMS database (1.2 billion segment HALDB with a data structure dependency). Cut down development time and easier to maintain.

- Able to replace/remove distributed partial copy of the database, vendor software packages (saving hardware, software license and management cost)
- Reduce batch processing and data replication to distributed
- Remove legacy assembler code that is maintained by vendors

## A Java on the Mainframe Success Story

Fiducia & GAD IT - Bringing high-speed, low-cost, low-risk development to core banking systems

### Business Challenge

To enable member banks to launch new applications and services faster and at lower cost, Fiducia & GAD IT AG needed to make it easier and more transparent to call existing services from new software.

### Transformation

Fiducia & GAD IT AG introduced Java alongside COBOL in IBM IMS on IBM Z, accelerating the creation of new services and extending the life and value of its applications.

"Combining IMS, Java and COBOL technologies is an effective strategic way of modernizing existing mainframe applications with minimal disruption, operational risk and costs." - Carsten Pfläging, CIO Fiducia & GAD

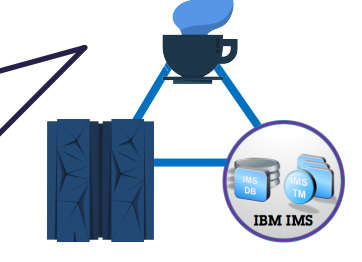

See whitepaper - https://developer.ibm.com/zsystems/documentation/java/ims/ Case study - http://ecc.ibm.com/case-study/us-en/ECCF-ZSC03341USEN IBM IMS / © 2020 IBM Corporation

## **FIDUC** ZUKUNFTSE

### Results:

- $\checkmark$  Ensures the be making code o and portable.
- $\checkmark$  Accelerates a delivery
- $\checkmark$  Cuts costs with frameworks are
- $\checkmark$  Enriches existi and at low risk easily accessil

## Common IMS Modernization Patterns

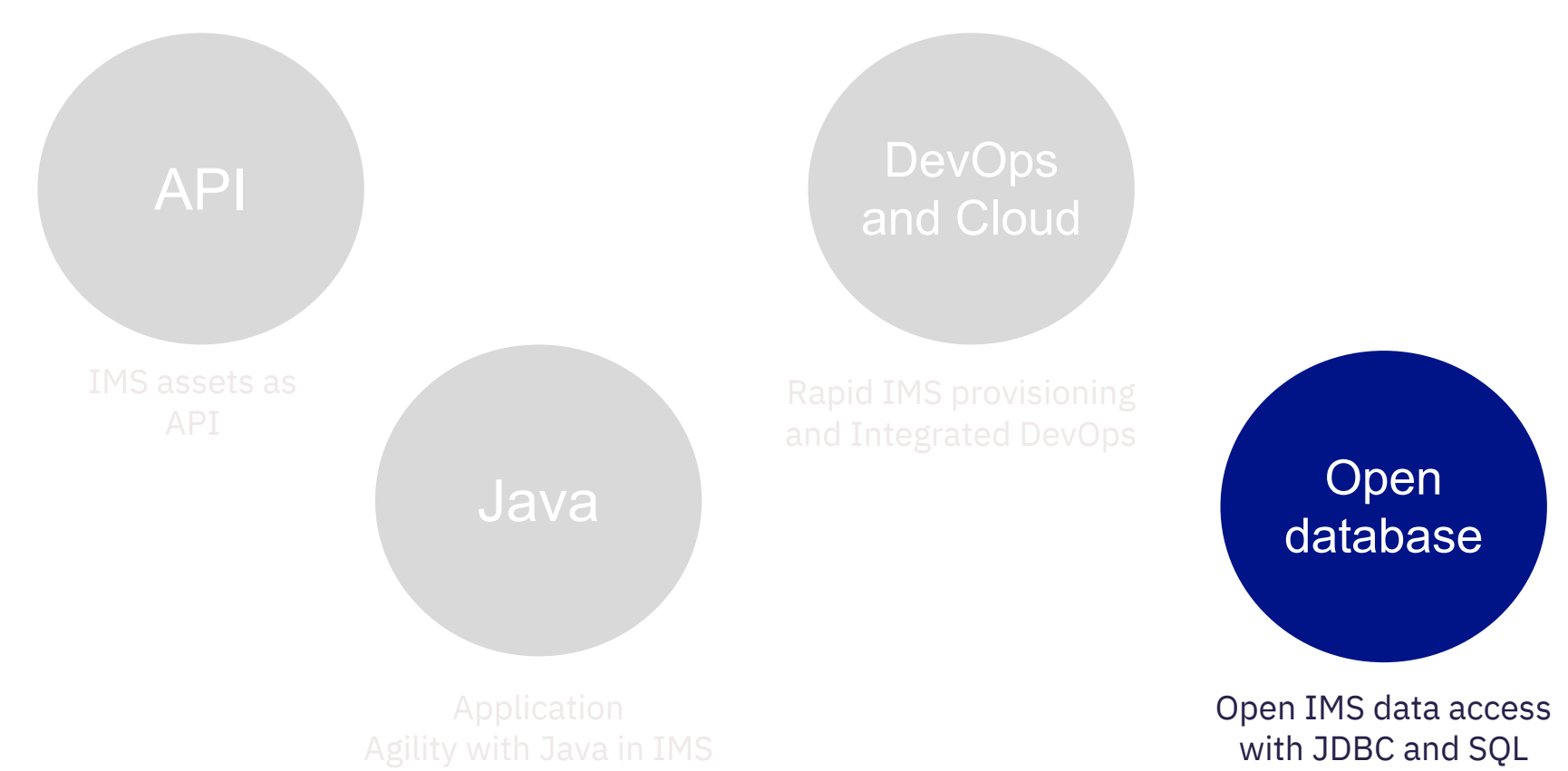

## IMS and Open database

- IMS is open and connected via Open Database solution
- Enable data modeling and data insight with Catalog
- Focus on DBA to broaden the available skill base for managing IMS
- Increased currency of insights from reduced latency and elimination of ETL

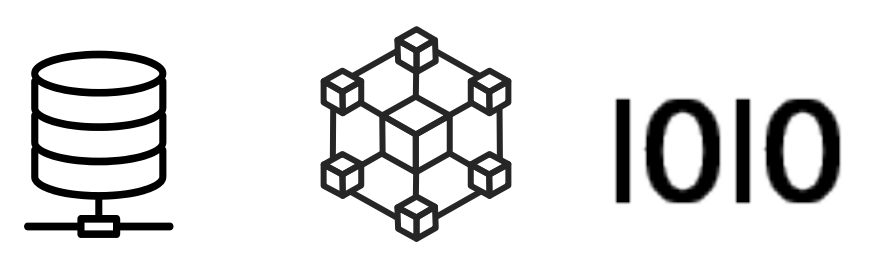

*Innovate and extend your IMS database and your most trusted data*

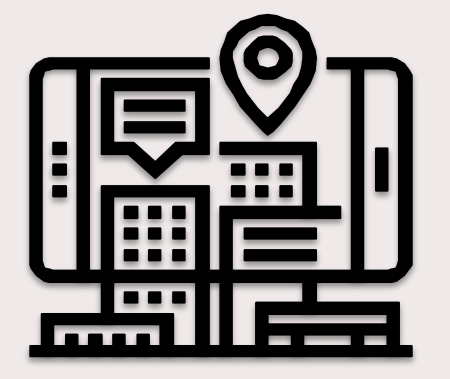

Make your **IMS data more accessible**

**Instant data access** with reduced latency and elimination of ETL

IMS data as a key data source for **Analytics** platforms

*Top 3 reasons for modernizing IMS with Open Database*

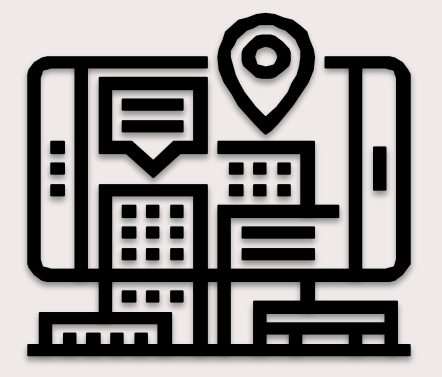

## Distributed Java access to IMS data

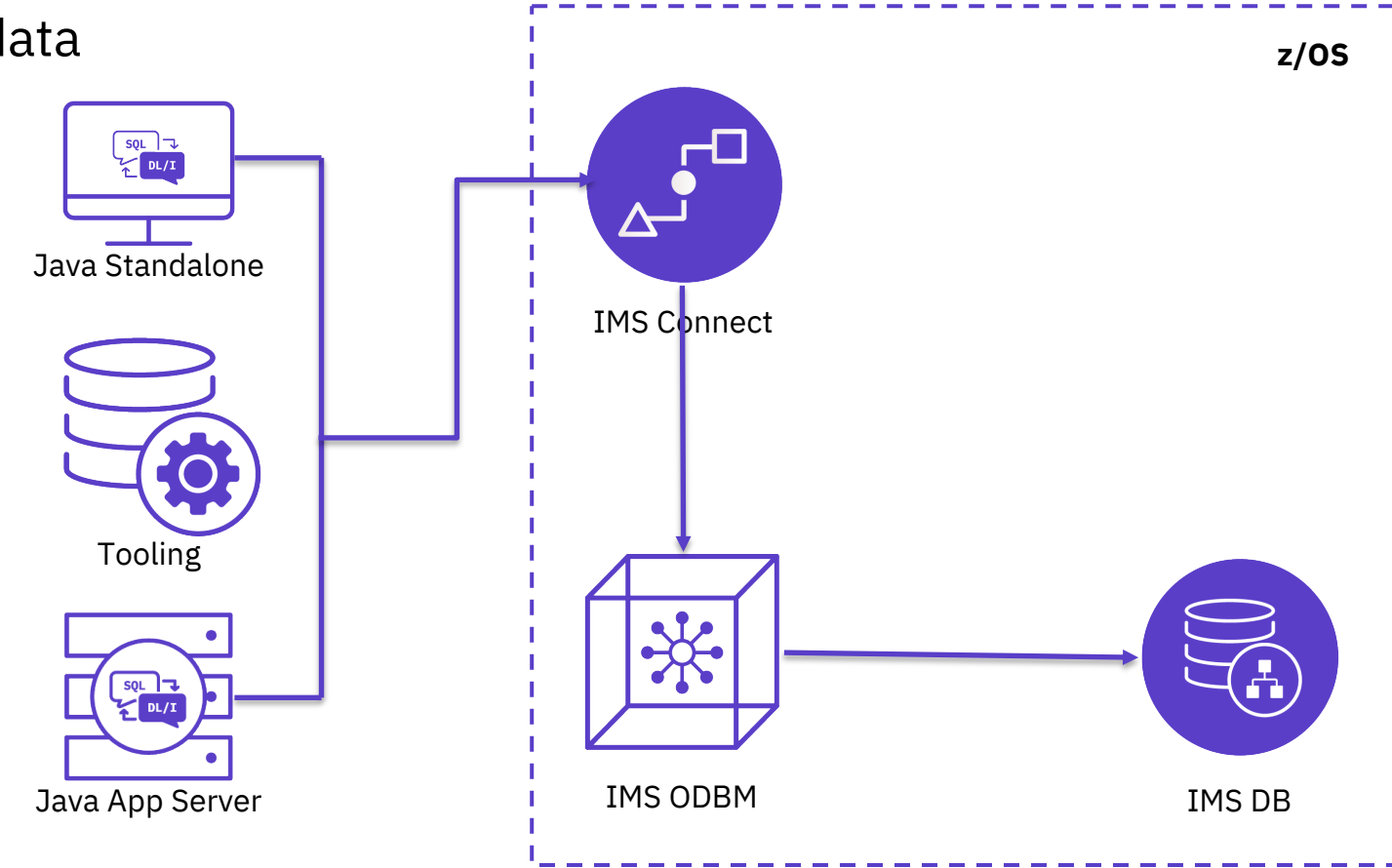

Direct database access from Java clients running in IMS or distributed platforms using **SQL** (JDBC) or **DL/I** calls

## IMS and SQL

IMS support **SQL** for both data access and data manipulation

- SELECT Retrieve data
- INSERT inserts data
- UPDATE updates data
- DELETE deletes data

As of IMS 14, IMS also support for data definition and data administration

- CREATE DATABASE, TABLE
- ALTER DATABASE
- etc...

https://www.ibm.com/support/knowledgecente com.ibm.ims14.doc.dag/ims\_imspldbdes\_ddl.htm

## IMS Data Fuels Your Cognitive Journey

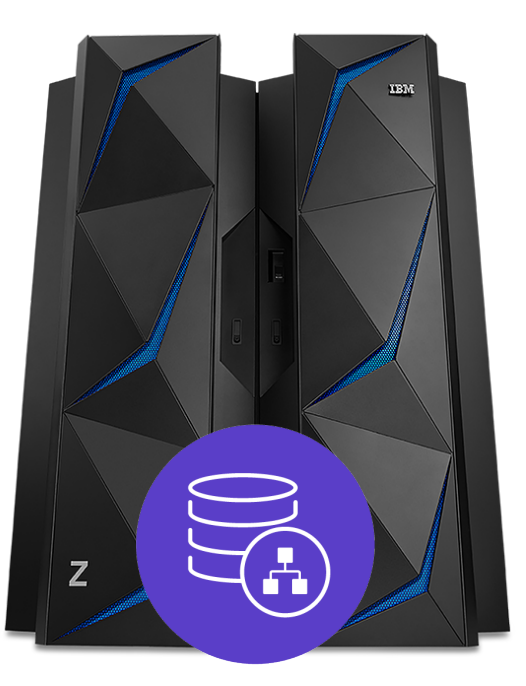

IMS JDBC drivers + common JDBC tooling = IMS as a key data source for Analytics platforms **IBM Machine Learning for z/OS**

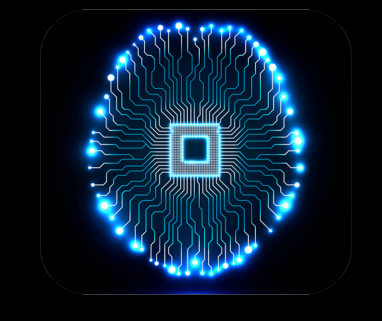

**z/OS Platform for Apache Spark**

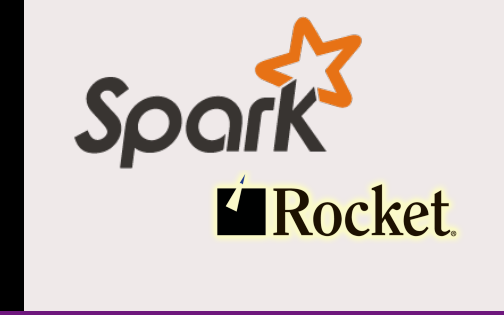

**IBM Db2 Analytics Accelerator**

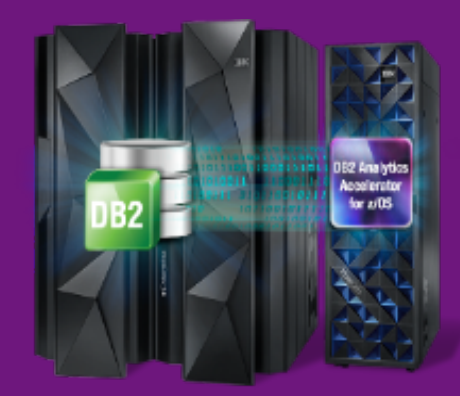

IBM IMS / © 2020 IBM Corporation

## IMS and Open database success stories

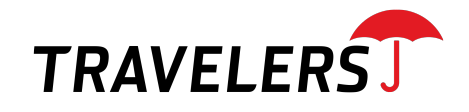

*"If your company has a need to access your legacy IMS data, then Open Database will literally open the door for easy, fast access to your data. The biggest benefit to IMS Open Database is the ease of access into IMS data using today's standard SQL."* 

*- Rob De Sesa, Mainframe Infrastructure Support*

### **Major International Bank based in North America**

With the IMS Open Database solution, the call center services is modernized by providing direct access to client data in IMS using standard SQL. This significantly simplified their data access pattern, increased agility, reduced cost, and currently is driving million transactions per month and growing.

## Common IMS Modernization Patterns

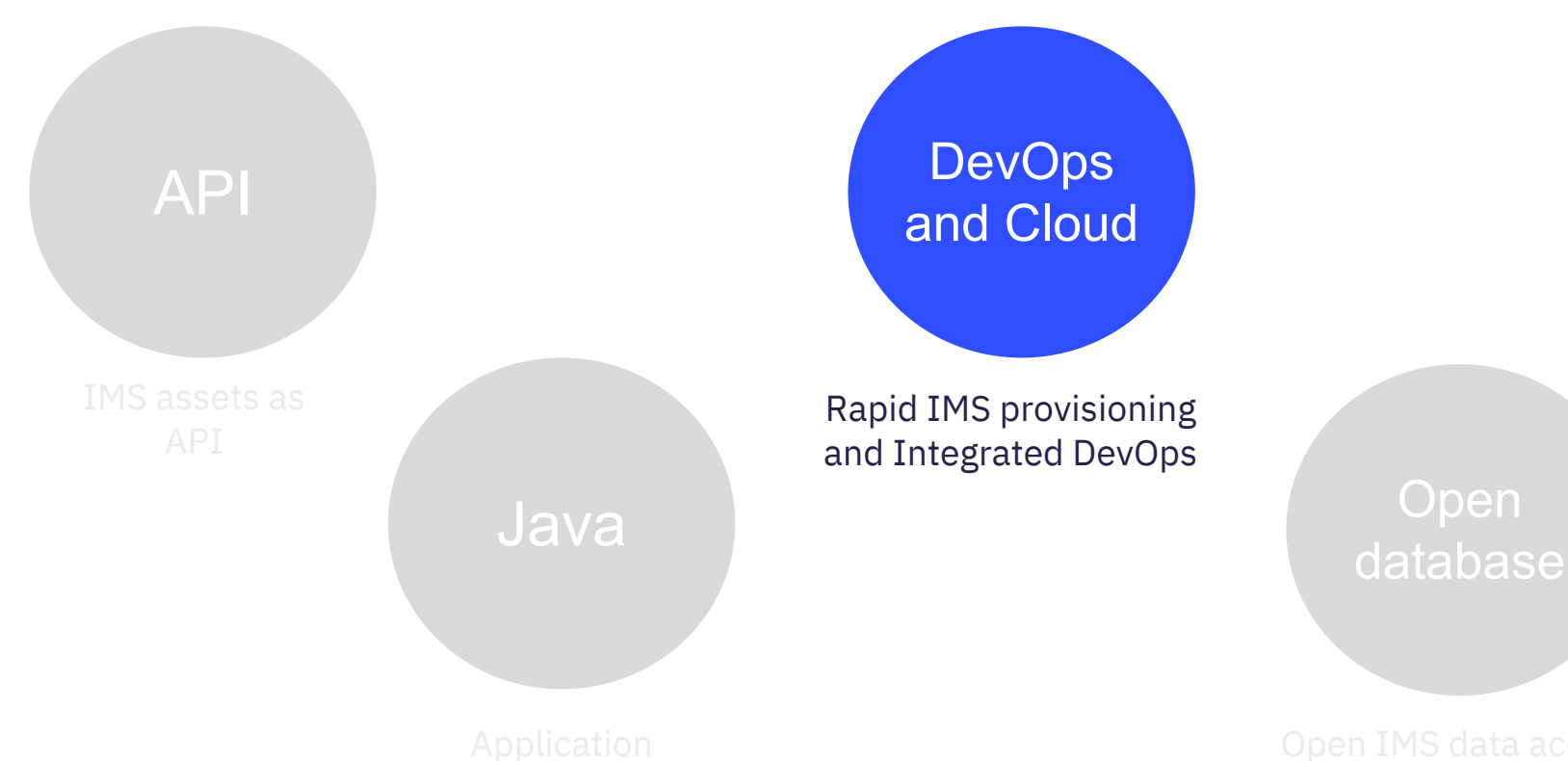

# Cloud Native Experience

A cloud native developer experience for z/OS

Hybrid multi-cloud

Integrate z/OS into a hybrid multicloud architecture powered by market leading development and management solutions

### Self provisioning

Empower development squads to self provision z/OS runtimes and databases that support their apps and data

#### Enterprise DevOps

Deliver solutions with confidence through a fully integrated enterprise CI/CD pipeline embracing open source tools

Shift-left operations

Act on intelligent, operational feedback available from development to production based on variations in system behavior

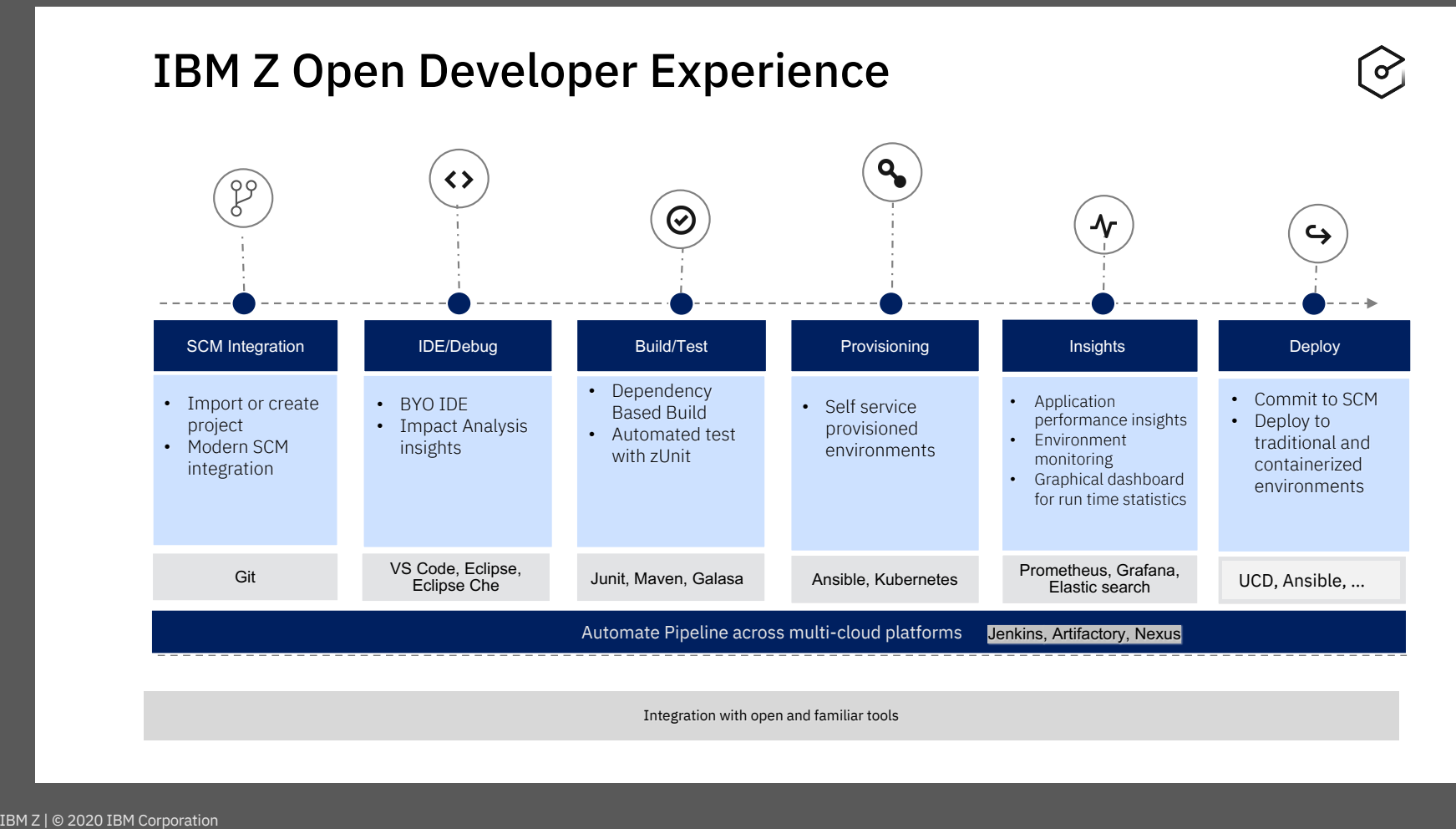

Integration with open and familiar tools

**IBM Wazi for Red Hat CodeReady Workspaces Develop. Innovate. Transform**

**Develop hybrid applications spanning IBM Z and multi cloud platforms using a standard DevOps toolchain**

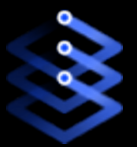

Reduce the need for specialized skills and improve productivity with cloud native tools

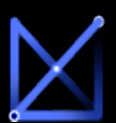

Reduce cost with an enterprise wide standard toolchain

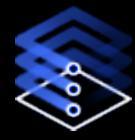

Increase speed and agility with a containerized development & test environment

**Flexibly rebalance entitlement over time: from what you need today, to what you need tomorrow**

#### End to end cloud native developer experience

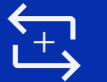

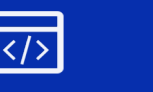

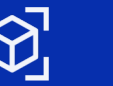

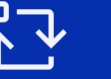

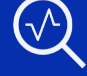

Discover Code Sandbox Test Analyze

Portable across **any** cloud or platform and optimized to run on **Red Hat**® **OpenShift**

### **Bring your own Integrated Development Environment (IDE)**

**Microsoft**® **Visual Studio**™ **Code Eclipse**®

**Eclipse Che**® **Red Hat**® **CodeReady Workspaces**

IBM Z | © 2020 IBM Corporation

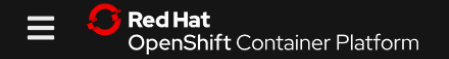

#### Project: all projects ▼

#### ❷

#### IBM Wazi for Red Hat **CodeReady Workspaces**

IDE and **Sandbox** 

on vscode

**CUSTRPT** -STATUS.

 $ON. > 57$  FILE SECTION.

with Previous Revision [ X#G +,]

with Working File [\'#G W]

ser Build

 $\sim$  TN

 $QF12$ ×

**T** OF12

 $F<sub>2</sub>$ 

 $8F2$ 

 $rac{8}{x}$ 

 $\overline{\text{uv}}$ 

 $0$  %P

 $\blacksquare$ 

 $\mathbf{R}$ 

C C C © 및 중 t 69% ■ Fri11:17 AM Q @ E 

#### OperatorHub

Discover Operators from the Kubernetes community and Red Hat partners, curated by Red Hat. Operators can be installed on your clusters to provide optional add-ons and shared services to your developers. Once installed, the capabilities provided by the Operator appear in the Developer Catalog, providing a self-service experience.

#### All Items

**All Items** 

Al/Machine Learning **Application Runtime Big Data** 

**Cloud Provider** 

Database

**Developer Tools** 

**Integration & Delivery** 

Logging & Tracing

Monitoring

Networking

**OpenShift Optional** 

wazi Custom 囟 IBM Wazi for Red Hat CodeReady Workspaces Sandbox provided by IBM Deploy virtual z/OS® sand

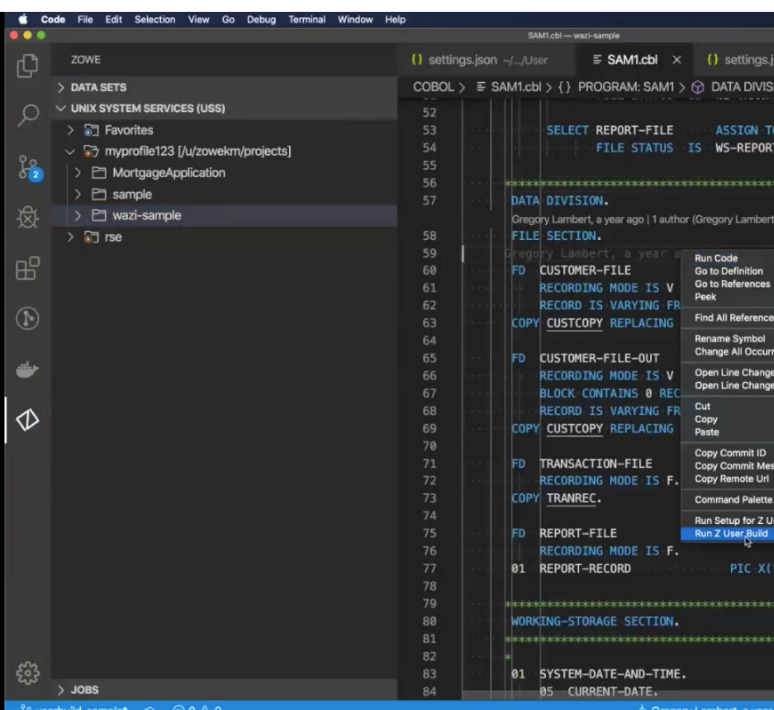

IBM Z | © 2020 IBM Corporation

Sregory Lambert, a year ago Ln 59, Col 1 Spaces: 4 UTF-8 LF COBOL © Q 1

intratatatak di sikakata kabiatata kata kata kata kata kata **joistokylojojekojekojekojekojekojekojekojekoje** 

## Red Hat Ansible Certified Content for IBM Z

**Red Hat Ansible Automation** Platform

Red Hat Ansible Automation Platform is the enterprise framework for Ansible that enables a common approach to hybrid applications and infrastructure management

### **Flexibility**

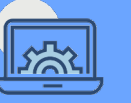

- Bring disparate IT into a coherent whole using a market leading open solution backed with enterprise support
- Interact directly with z/OS resources or integrate with existing platform tools

### **Consistency**

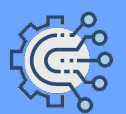

- Integrate z/OS into an enterprise automation strategy in a consistent way
- Centralize management of your IT infrastructure

### **Simplicity**

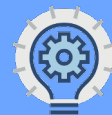

- The certified collections codify much of the z/OS specific knowledge and complexity
- Developer or system programmer can focus on their tasks and be more productive

### **Red Hat Ansible Certified Content for IBM Z**

- Set of collections that accelerate the use of Ansible with IBM Z
- Initial collection focuses on the basic building blocks of interacting with the z/OS system
- Collections will be added regularly covering additional use cases (ex. configuration, provisioning, application deployment) for z/OS and the broader IBM Z community
- **\*Available on Ansible Automation Hub and Galaxy!**

## Ansible managing to z/OS use cases

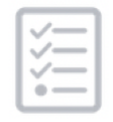

Provisioning

- Some interested in provision middleware instances – these are typically activities that happen infrequently or have existing automation in place
- Provisioning new software (zCEE, DVM, etc) to make set up easier, faster, and repeatable

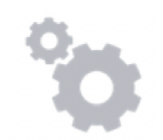

- Parameter/configuration member management make source control the single point of change & truth for z/OS configuration
- Configuration Management
- Leverage Ansible to consistently make changes to the system and create discipline

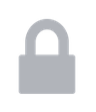

Security

Automation • Probe the mainframe to collect information (audit details, configuration details, health checks, etc)

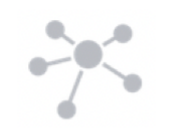

Application Deployment

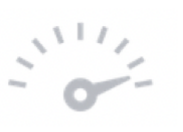

- Deploying all components of a version of an application on one to n sites in a controlled and reliable way
- Ability to deploy on n-distinct OPEN and Z sites in a secure way from development to production
- Improve CI/CD pipelines

Continuous Delivery

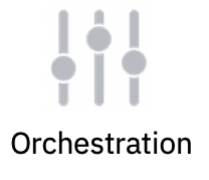

System recovery and failover: replacing home grown orchestration – Ansible is a likely target – cross-LPAR dependencies and non-z/OS environment coordination

## Ansible with z/OS

### **Ansible Control Nodes**

- The orchestrator
- Connects and executes to 1:n managed nodes
- Playbook execution happens here via Ansible Engine (CLI) / Ansible Tower
- Connects via SSH or REST/SOAP APIs
- Supported on x86 Linux

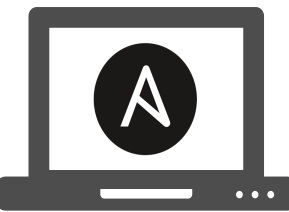

Ansible control machine X86 Linux

### **Ansible Managed Nodes**

- Targets for automation of any kind
- Can be any target, such as Linux, Unix, Windows, z/OS, Power, network devices, etc

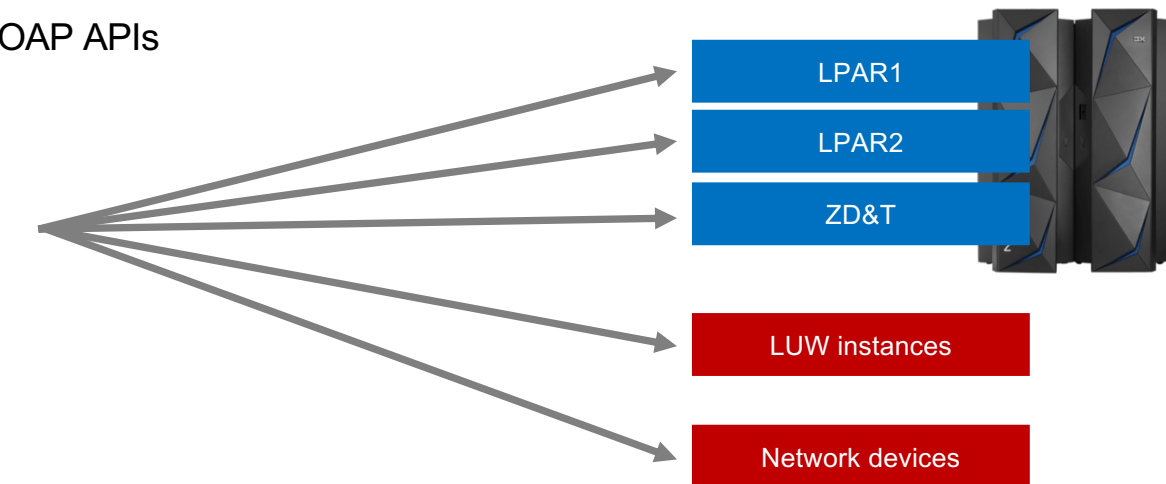

## IBM z/OS core collection

## **Ibm.ibm\_zos\_core collection (https://galaxy.ansible.com/ibm/ibm\_zos\_core)**

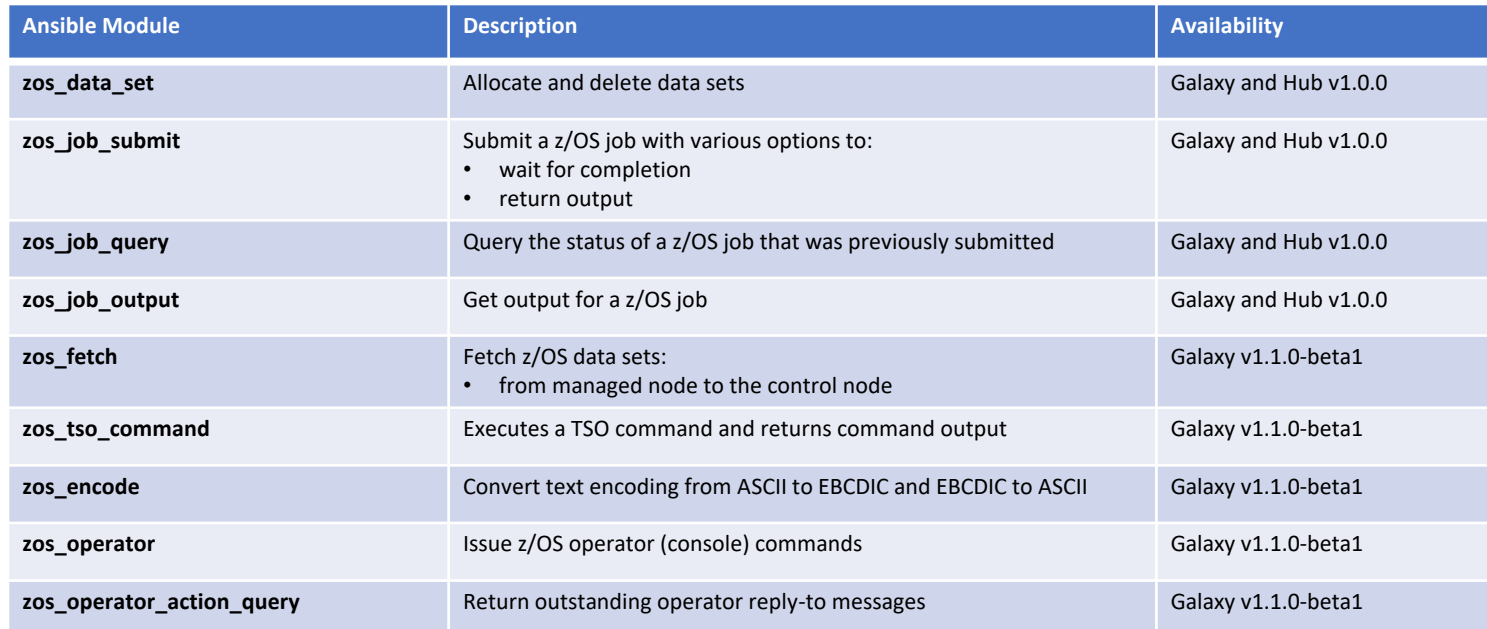

## IBM z/OS IMS collection

## **Ibm.ibm\_zos\_ims collection (https://galaxy.ansible.com/ibm/ibm\_zos\_ims)**

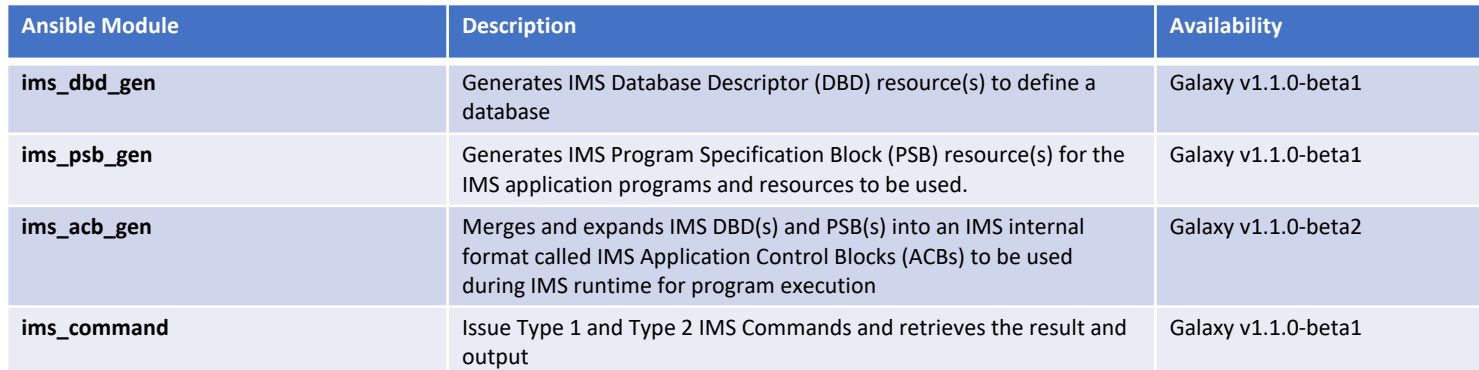

### **z/OS Cloud Broker brings z/OS runtimes to the OpenShift catalog**

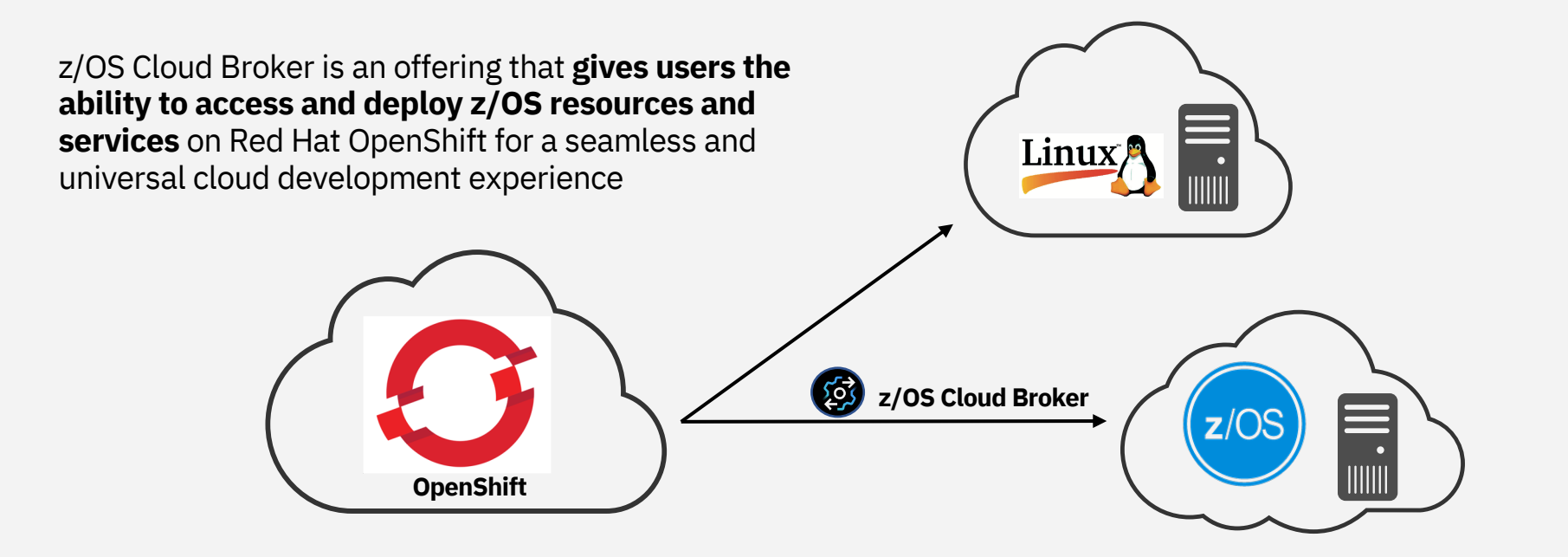

*The broker will allow us to level the cloud playing field by simplifying*  " *deployments, bringing value to the business by saving time and resources. -* Large international bank

## z/OS Cloud Broker – Available Services

Enable holistic cloud consumption of  $z/OS$  middleware  $\delta\hat{\theta}$ 

- Make z/OS middleware available in the OpenShift catalog
- Self-service/agility for developers

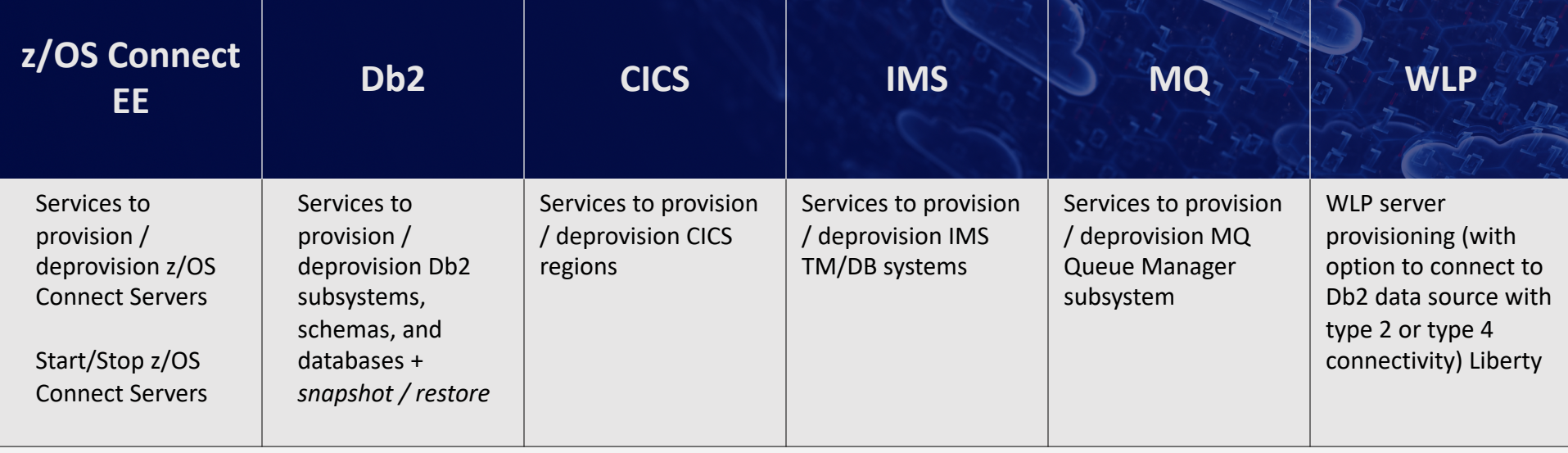

## Zowe and IMS

Provide Scriptable CLI and RESTful APIs to manage IMS system and resources

Sample Use cases:

- Create, update and deploy IMS applications using with modern scripting and tooling
- Use API or CLI commands to start/stop/query region, transaction and program resources
- Build integrated DevOps pipelines for IMS application delivery with open source or any widely adopted DevOps tools

https://github.com/zowe/ims-operations-api https://github.com/zowe/zowe-cli-ims-plugin

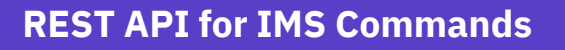

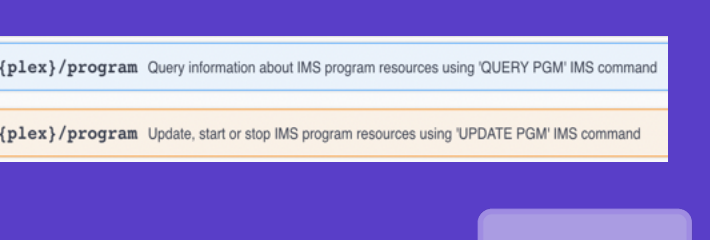

### **Zowe CLI for IMS**

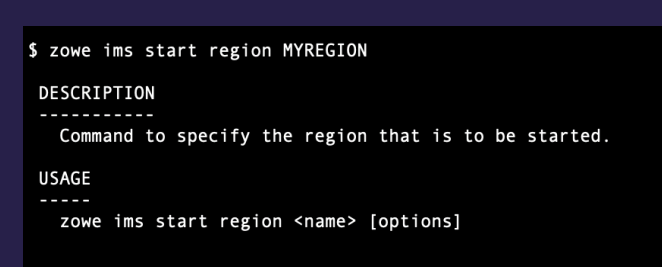

How to get Started? IMS Makerspace

## **Co-create** with IMS

IBM IMS / © 2020 IBM Corporation

## IMS Makerspace

- Meet the experts and learn how simple it is to modernize IMS assets
- Define your digital transformation strategy with IMS
- Partner with IMS and jump-start with customizable hands-on workshop and POC
- Potential guided deployment for production

### *API*

Open IMS transaction and database access as API

### *Java*

Extend existing or develop new IMS applications with Java

*DevOps*

Integrate IMS assets into enterprise DevOps pipeline

### *Open Database*

Open access to IMS DB with JDBC and SQL

Administrate IMS database with catalog and DDL

# **FREE**

### **Education + Co-create**

### Sample IMS Makerspace **Schedule**

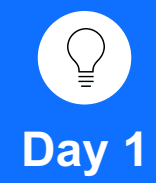

#### **Education**

*For example:*

• *Java in IMS – Overivew, Use cases, Development, Setup and Deployment*

#### **Design Thinking**

- Persona Feedback
- Collect Pain Points
- Prioritize Needs
- As-is/To-be

**Day 2 – 3 (Optional)**

#### **Prototype**

*For example:*

- *Develop a sample Java application. Deploy and run as a JMP in IMS*
- *Rewrite your existing (simple) IMS transaction to use Java and SQL and run in IMS*

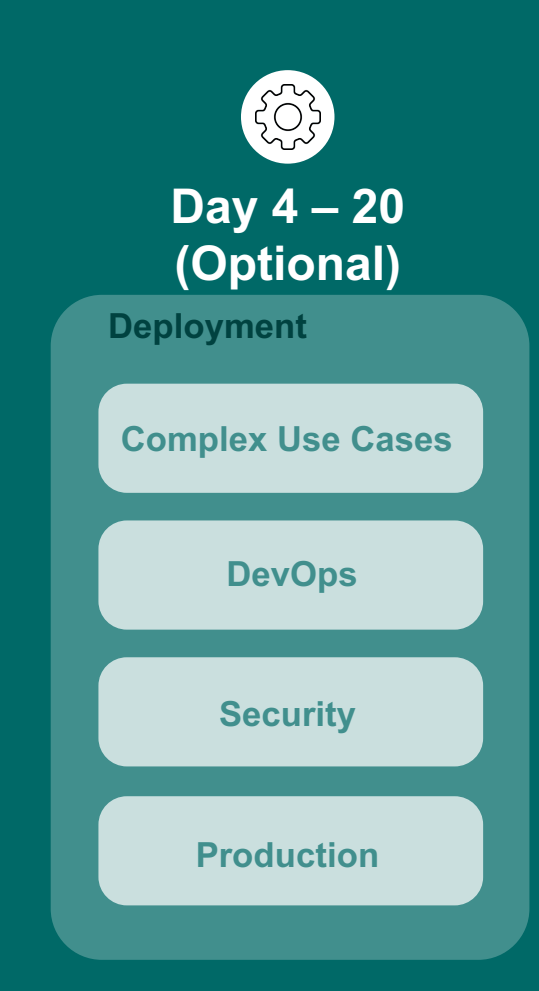

## New IMS Community (One Stop Shop) site

#### https://developer.ibm.com/zsyste

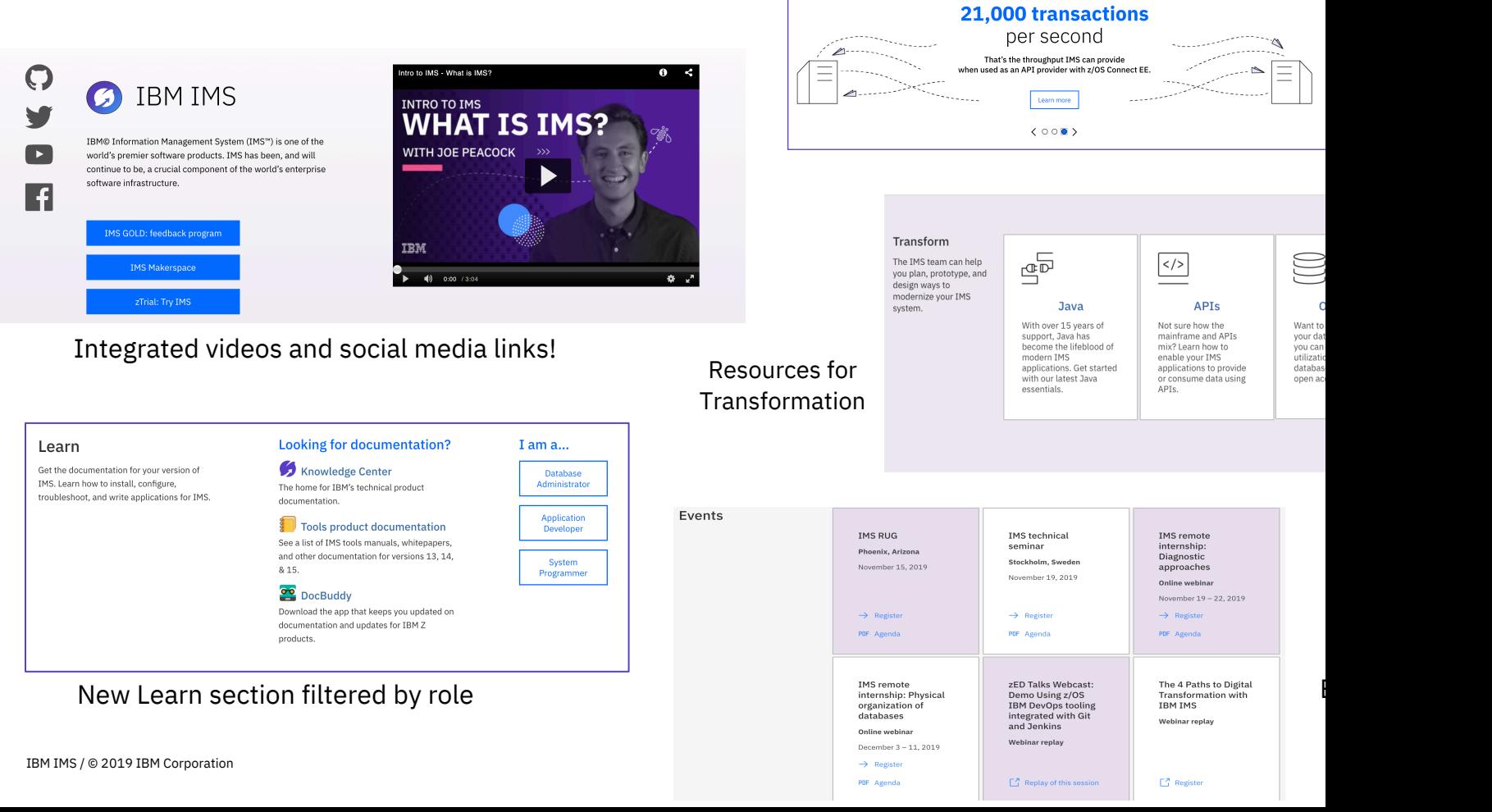

## IMS GitHub

Sample Java application code, API tutorials and DevOps deployment samples for IMS

### **IBM IMS on GitHub**

Welcome to IMS on GitHub. Here you will find sample code and tutorials for your IMS application development and deployment needs

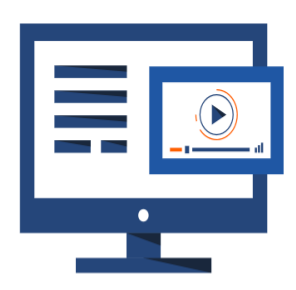

#### **Application samples**

#### ims-java-jmp

A sample Java app that runs in an IMS dependent region

ims-java-cobol<sup>7</sup>

A sample Java app that inter-operates with COBOL in an IMS dependent region (Coming soon)

 $ims$ -java-jee-tm $\lambda$ 

A Java EE app that accesses an IMS transaction

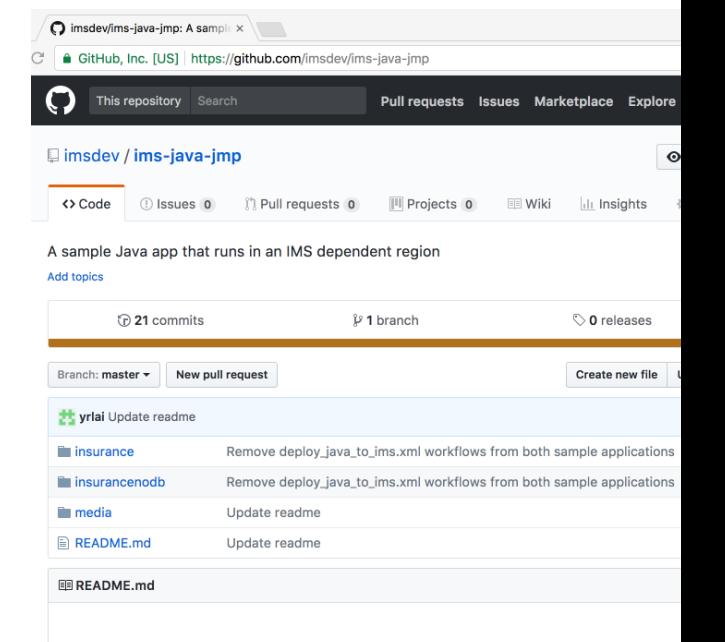

#### Sample IMS Java message processing (JMP)

The sample Java™ applications run in the IMS™ Java Message Processing (JMP) reg write a Java application that runs as an IMS transaction.

*https://imsdev.github.io/* IBM IMS / © 2020 IBM Corporation

## IBM Z Trial Program

Experience the value of the latest IBM Z capabilities today at no charge, and with no install required.

#### **Why Z Trial?**

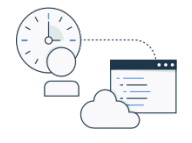

Free, on-demand environment

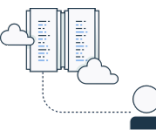

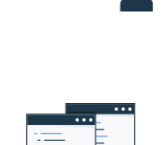

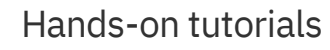

No setup, no install

#### z/OS Connect Enterprise Edition

Create efficient and scalable RESTful APIs for mobile and cloud applications securely from your business critical applications residing on the mainframe.

#### **Register now**

#### **Information Management System (IMS)**

The most secure, highest performing and lowest cost hierarchical database management software for online transaction processing (OLTP).

**Register now** 

#### What's in the trial?

Your trial environment incl that explain how to:

- Expose a CICS COBOL
- Expose an IMS applica
- Call a REST API from a

#### What's in the trial?

Your trial environment in that explain how to:

- Use IMS Enterprise S Development to impo database and prograr
- You will also create a access and manipula

IBM IMS / © 2020 IBM Corporation Composition COMPOSER TRIAL ISLAM ISLAM ISLAM ISLAM ISLAM ISLAM ISLAM ISLAM ISLAM ISLAM ISLAM ISLAM ISLAM ISLAM ISLAM ISLAM ISLAM ISLAM ISLAM ISLAM ISLAM ISLAM ISLAM ISLAM ISLAM ISLAM ISLAM

## Session Summary

**Modernize** your IMS assets to leverage abundant **Java and API skills** in the marketplace

Make your IMS assets more **Open and accessible** with little or **no mainframe skill**

It is **possible** to have **well performing**, **cost-efficient**  and **modern** IMS application and data

**Start small** and let us help and **co-create** with you

- Modernize access to existing transactions and data with API
- Converting simple batch jobs
- Use Java and language interoperability to start converting IMS applications

### **Notices and disclaimers**

- © 2019 International Business Machines Corporation. No part of this document may be reproduced or transmitted in any form without written permission from IBM.
- **U.S. Government Users Restricted Rights — use, duplication or disclosure restricted by GSA ADP Schedule Contract with IBM.**
- Information in these presentations (including information relating to products that have not yet been announced by IBM) has been reviewed for accuracy as of the date of initial publication and could include unintentional technical or typographical errors. IBM shall have no responsibility to update this information. **This document is distributed "as is" without any warranty, either express or implied. In no event, shall IBM be liable for any damage arising from the use of this information, including but not limited to, loss of data, business interruption, loss of profit or loss of opportunity.**  IBM products and services are warranted per the terms and conditions of the agreements under which they are provided.
- IBM products are manufactured from new parts or new and used parts.

In some cases, a product may not be new and may have been previously installed. Regardless, our warranty terms apply."

— **Any statements regarding IBM's future direction, intent or product plans are subject to change or withdrawal without notice.**

- Performance data contained herein was generally obtained in a controlled, isolated environments. Customer examples are presented as illustrations of how those
- $-$  customers have used IBM products and the results they may have achieved. Actual performance, cost, savings or other results in other operating environments may vary.
- References in this document to IBM products, programs, or services does not imply that IBM intends to make such products, programs or services available in all countries in which IBM operates or does business.
- Workshops, sessions and associated materials may have been prepared by independent session speakers, and do not necessarily reflect the views of IBM. All materials and discussions are provided for informational purposes only, and are neither intended to, nor shall constitute legal or other guidance or advice to any individual participant or their specific situation.
- $-$  It is the customer's responsibility to insure its own compliance with legal requirements and to obtain advice of competent legal counsel as to the identification and interpretation of any relevant laws and regulatory requirements that may affect the customer's business and any actions the customer may need to take to comply with such laws. IBM does not provide legal advice or represent or warrant that its services or products will ensure that the customer follows any law.

### **Notices and disclaimers continued**

- Information concerning non-IBM products was obtained from the suppliers of those products, their published announcements or other publicly available sources. IBM has not tested those products about this publication and cannot confirm the accuracy of performance, compatibility or any other claims related to non-IBM products. Questions on the capabilities of non-IBM products should be addressed to the suppliers of those products. IBM does not warrant the quality of any third-party products, or the ability of any such third-party products to interoperate with IBM's products. **IBM expressly disclaims all warranties, expressed or implied, including but not limited to, the implied warranties of merchantability and fitness for a purpose.**
- The provision of the information contained herein is not intended to, and does not, grant any right or license under any IBM patents, copyrights, trademarks or other intellectual property right.
- IBM, the IBM logo, ibm.com and [names of other refere IBM products and services used in the presentation] are trademarks of International Business Machines Corpora registered in many jurisdictions worldwide. Other produ and service names might be trademarks of IBM or other companies. A current list of IBM trademarks is available the Web at "Copyright and trademark information" at: www.ibm.com/legal/copytrade.shtml

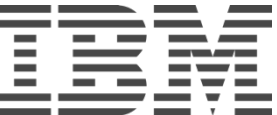